# Seguretat Informàtica (SI)

Tema 2. Criptografía

Davide Careglio

Fuentes: Jordi Nin, "Cryptography", Computer Security, 2014 Jaime Delgado, "Cryptography", Computer Security, 2018

## Temario

#### **> Tema I. Introducción**

- ▶ Tema 2. Criptografía
- ▶ Tema 3. Infraestructura PKI
- } Tema 4. Seguridad en la red
- ▶ Tema 5. Seguridad en las aplicaciones
- ▶ Tema 6. Seguridad en los sistemas operativos

▶ Tema 7. Análisis forense

## Temario

- **> Tema I. Introducción**
- ▶ Tema 2. Criptografía
- ▶ Tema 3. Infraestructura PKI
- } Tema 4. Seguridad en la red
- ▶ Tema 5. Seguridad en las aplicaciones
- ▶ Tema 6. Seguridad en los sistemas operativos

▶ Tema 7. Análisis forense

# Tema 2. Indice

- 1. Motivación
- 2. Definición de criptografía
- 3. Criptosistemas históricos
- 4. Tipos
	- 1. Criptografía privada
	- 2. Criptografía publica
- 5. Firma digital
- 6. Algunos principios matemáticos

7. Algoritmos más conocidos

### 2.1 – Motivación

Que puede hacer típicamente un ataque

- } **Eavesdrop**: interceptar mensajes
- } **Insertion**: insertar mensajes en una conexión
- } **Impersonation**: hacerse pasar por otro alterando campos de los datos (por ejemplo @IP origen) para acceder a determinados servicios
- **▶ Hijacking**: meterse en una conexión activa quitando uno de los dos extremos y hacerse pasar por este
- } **Denial of Service**: inhabilitar un servicio mediante el envío de gran cantidad de solicitudes desde uno o mas ordenadores (generalmente zombis) hasta saturar los dispositivos y servicios

### 2.1 – Motivación Que puede proteger la criptografía

- } **Confidencialidad**: solo origen y destino deben poder entender el mensaje
- } **Autentificación**: origen y destino deben poder confirmar la identidad del otro
- } **Integridad** del mensaje: origen y destino quieren poder asegurar que el mensaje se recibe sin alterar y que nadie más lo haya podido recibir
- } **Acceso** y **disponibilidad**: los servicios deben ser accesibles y disponibles a los usuarios

## 2.2 - Definición de criptografía

- } Del griego *krypto* (oculta) y *grapho* (escritura)
- } Literalmente escritura oculta
- } Se ocupa de las técnicas de cifrado o codificado destinadas a alterar la representación lingüística de un mensaje con el fin de hacerlo ininteligible a receptores no autorizados

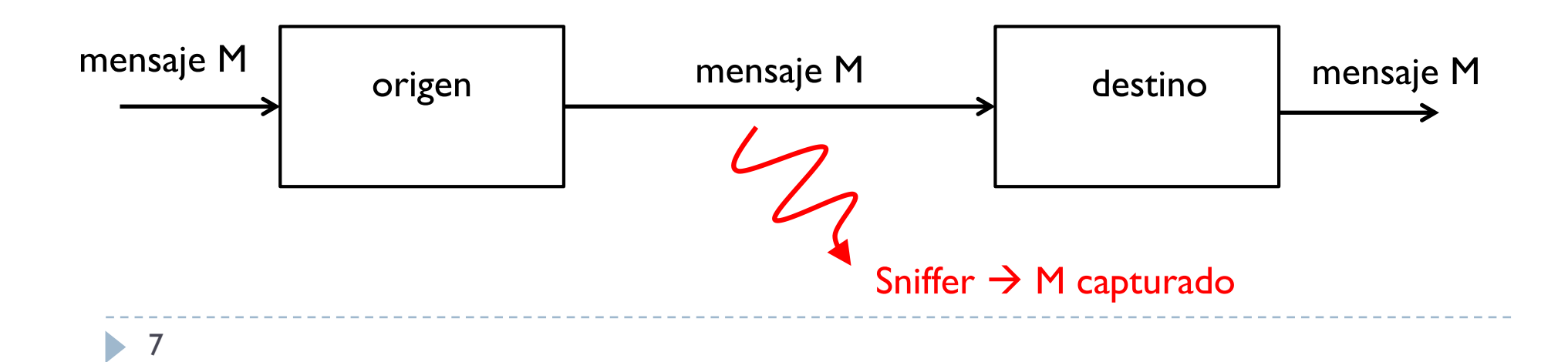

## 2.2 - Definición de criptografía

- } Del griego *krypto* (oculta) y *grapho* (escritura)
- Literalmente escritura oculta
- } Se ocupa de las técnicas de cifrado o codificado destinadas a alterar la representación lingüística de un mensaje con el fin de hacerlo ininteligible a receptores no autorizados

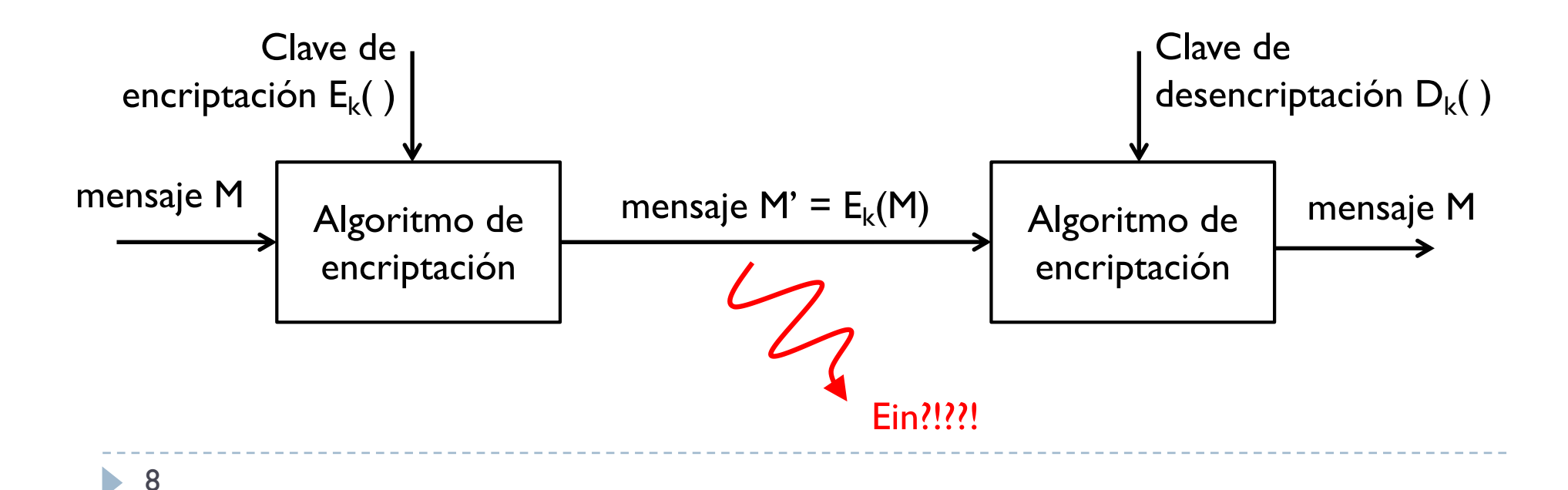

# 2.3 - Criptosistemas históricos

#### } Los cifrados históricos son

- **Transposición**
- } Substitución

### 2.3 - Criptosistemas históricos Transposición

- ▶ Ejemplo
	- $M = C$ RYPTOGRAPHY se convierte en  $E_k(M) = YCROPTAGRYPH$
	- $\triangleright$  D<sub>k</sub>(E<sub>k</sub>(M)) = CRYPTOGRAPHY
- ▶ ¿Que hace el algoritmo de cifrado?
- } ¿Cuál es la clave?

### 2.3 - Criptosistemas históricos Transposición

- **▶ Ejemplo** 
	- $M \in C\text{RYPTOGRAPHY}$  se convierte en  $E_k(M) = YCROPTAGRYPH$
	- $\triangleright$  D<sub>k</sub>(E<sub>k</sub>(M)) = CRYPTOGRAPHY
- ▶ Algoritmo de cifrado
	- } Rotar las letras de una posición dentro de cada grupo bien definido del mensaje

- } El tamaño del grupo es la clave
- ▶ ¿Cuál es la clave?
	- $\blacktriangleright$  Clave fija k = 3

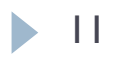

### 2.3 - Criptosistemas históricos Substitución

- ▶ Ejemplo:
	- $M = C$ RYPTOGRAPHY se convierte en  $E_k(M) = FUBSWRJUDSKB$
	- $\triangleright$  D<sub>k</sub>(E<sub>k</sub>(M)) = CRYPTOGRAPHY
- ▶ ¿Que hace el algoritmo de cifrado?
- } ¿Cuál es la clave?

### 2.3 - Criptosistemas históricos Substitución

- ▶ Ejemplo:
	- $\triangleright$  M = CRYPTOGRAPHY se convierte en  $E_k(M)$  = FUBSWRJUDSKB
	- $\triangleright$  D<sub>k</sub>(E<sub>k</sub>(M)) = CRYPTOGRAPHY

#### **▶ ¿Que hace el algoritmo de cifrado?**

} Substitución una letra con otra un número determinado de posiciones más adelante en el abecedario

--------------

} El número de posiciones es la clave

#### **▶ ¿Cuál es la clave?**

 $\blacktriangleright$  Clave fija k = 3

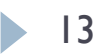

## 2.4 – Tipos y características

- } El algoritmo de encriptación y desencriptación es conocido
- ▶ Lo que es secreto es la clave
- } En los ejemplos anteriores, k es el factor desconocido en el cifrado

### 2.4 – Tipos y características Shannon best practices

- } Idea de "confusión y difusión"
- } Confusión
	- } Hacer que la relación entre clave e mensaje cifrado sea la más compleja posible
	- Es decir, hacer realmente difícil encontrar la clave aunque se tuviera a disposición un gran número de mensajes no cifrados y mensajes cifrados con una misma clave
- ▶ Difusión
	- } Hacer que el bloque cifrado dependa del bloque no cifrado de una manera muy compleja
	- } Es decir, si se cambiara aunque solo un bit del bloque no cifrado, el bloque cifrado debería cambiar completamente
- } Shannon definió este concepto como una condición necesaria para un cifrado seguro y práctico

# 2.4 – Tipos y características

#### } Criptografía privada

- } También conocida como criptografía simétrica
- } Origen y destino usan la misma clave secreta

#### ▶ Criptografía publica

- } También conocida como criptografía asimétrica
- } Se usan dos claves, una pública y una privada

# Tema 2. Indice

- 1. Motivación
- 2. Definición de criptografía
- 3. Criptosistemas históricos
- 4. Tipos
	- 1. Criptografía privada
	- 2. Criptografía publica
- 5. Firma digital
- 6. Algunos principios matemáticos
- 7. Algoritmos más conocidos

# 2.4.1 - Criptografía privada

- ▶ También conocida como criptografía simétrica
- ▶ Origen y destino usan la misma clave secreta
- } Única técnica de cifrado públicamente conocida hasta junio de 1976
- } Actualmente se usan métodos basados en cifrado en **bloques** y cifrado de **flujo**
- } Se necesita el intercambio de la clave entre los dos extremos a través de un sistema seguro
	- } Hoy en día existen métodos de intercambio de claves de forma segura sobre un medio no seguro (por ejemplo el Diffie-Hellman)

# 2.4.1 - Criptografía privada

#### ▶ Cifrado en bloques

- } Se define un grupo de bits, llamado bloque, que tiene una transformación invariante que solo depende de la clave
- } Por ejemplo el bloque de bits 1100 se transforma siempre en el 0111
- ▶ Estándares más conocidos
	- ▶ One Time Pad (OTP)
	- Data Encryption Standard (DES)
	- } 3DES
	- } Advanced Encryption Standard (AES)

### 2.4.1 - Criptografía privada One Time Pad (OTP)

} Cada bloque de bits del mensaje es encriptado usando una clave secreta aleatoria de la misma longitud que el bloque

```
SENDING
--------
message: 0 0 1 0 1 1 0 1 0 1 1 1 ...
pad: 100111001011...
XOR
cipher: 101100011100...
RECEIVING
cipher: 101100011100...
pad: 100111001011...
XOR
       -------------------------------
message: 0 0 1 0 1 1 0 1 0 1 1 1 ...
```
} Si la clave es realmente aleatoria, del mismo tamaño que un bloque del mensaje y se usa una única vez, el mensaje cifrado es imposible de descifrar sin conocer la clave

} Usado durante la guerra fría para la comunicación entre EEUU y URSS (famoso teléfono rojo en las pelis)

#### 2.4.1 - Criptografía privada Data Encryption Standard (DES)

- } Elaborado por IBM y estandarizado en el 1976
- } Usa bloques de 64 bits que se transforman en bloques cifrados de 64 bits
- Se usa una clave de 56 bits
- } El algoritmo es conocido (en la figura)
	- } Consiste de una permutación inicial (IP) y una permutación final (FP) que son una el inverso del otra
	- ▶ Y de 16 rondas F iguales
	- } Antes de empezar las rondas, el bloque se divide en dos mitades de 32 bits que se procesan alternativamente en las rondas F
	- ▶ En cada ronda F, una mitad de 32 bits se mezcla con parte de la clave y el resultado se combina con la otra mitad de 32 bits

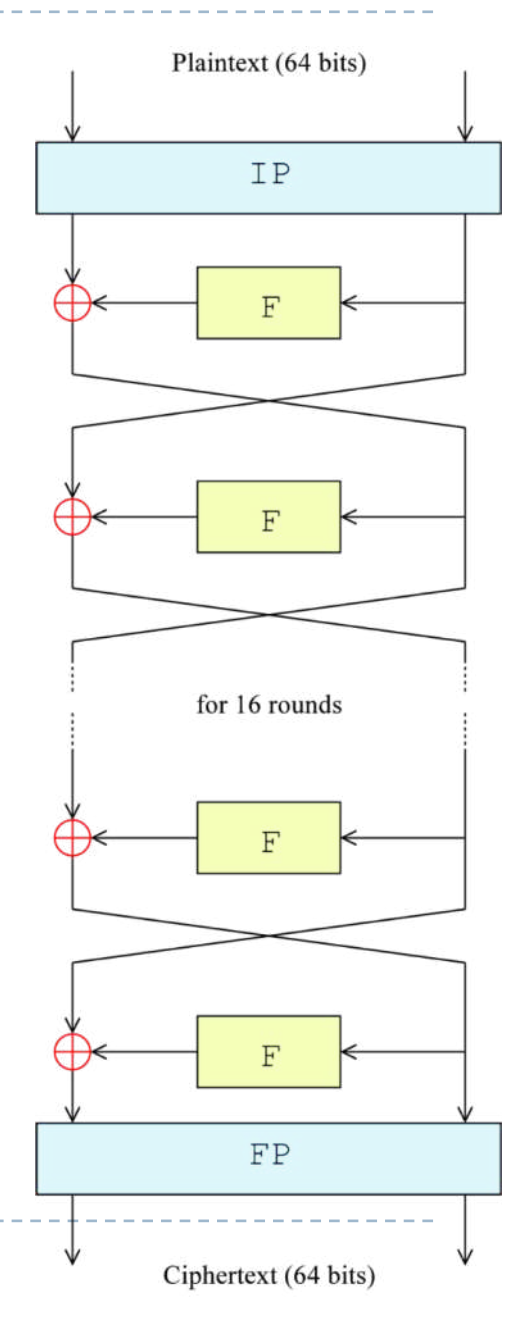

### 2.4.1 - Criptografía privada Data Encryption Standard (DES)

- } Fue la técnica de encriptación aceptada por la NSA de EEUU
- } Su esquema base así como sus mejoras fueron usadas hasta el 26 de mayo de 2002 cuando fue reemplazado por el AES
- } El ataque más practico para romper el cifrado DES es la fuerza bruta, es decir usar una por una todas las combinaciones posibles de claves que son 256
- } De hecho, se especula que la NSA impuso una clave de solo 56 bits porque en aquellos tiempos sola la NSA tenía la capacidad computacional necesaria para romper el cifrado DES
- } Hoy en día se puede descifrar un DES en pocos minutos (en 1998 se demostró que era rompible en 2 días)

#### 2.4.1 - Criptografía privada 3DES

- } Después de descubrir que el DES era "fácilmente" rompible, se propuso pasar al 3DES
- } El 3DES aplica el DES tres veces con tres claves distintas, haciendo así incrementar la clave hasta los 168 bits  $(3 \times 56$  bits)
- } De momento no hay vulnerabilidad conocida
	- } La fuerza bruta no es computacionalmente viable porque se necesitan procesar 2168 combinaciones
- ▶ Pero es extremadamente lento
- } AES puede llegar a ser 6 veces más rápido que el 3DES

- } Reemplazo del DES como estándar de la NSA de EEUU desde 2002
- } También conocido como cifrado Rijndael por sus dos autores Joan Daemen y Vincent Rijman que lo publicaron el 26 de noviembre de 2001
- } Basado en una red de substitución y permutación
- } Relativamente fácil de implementar y usa poca memoria
- } Hoy en día se usa a gran escala (por ejemplo en WPA2 en 802.11)
- } Se usan bloques de 128 bits y tamaños de claves de 128, 192 o 256 bits

- } Reemplazo del DES como estándar de la NSA de EEUU desde 2002
- } También conocido como cifrado Rijndael por sus dos autores Joan Daemen y Vincent Rijman que lo publicaron el 26 de noviembre de 2001

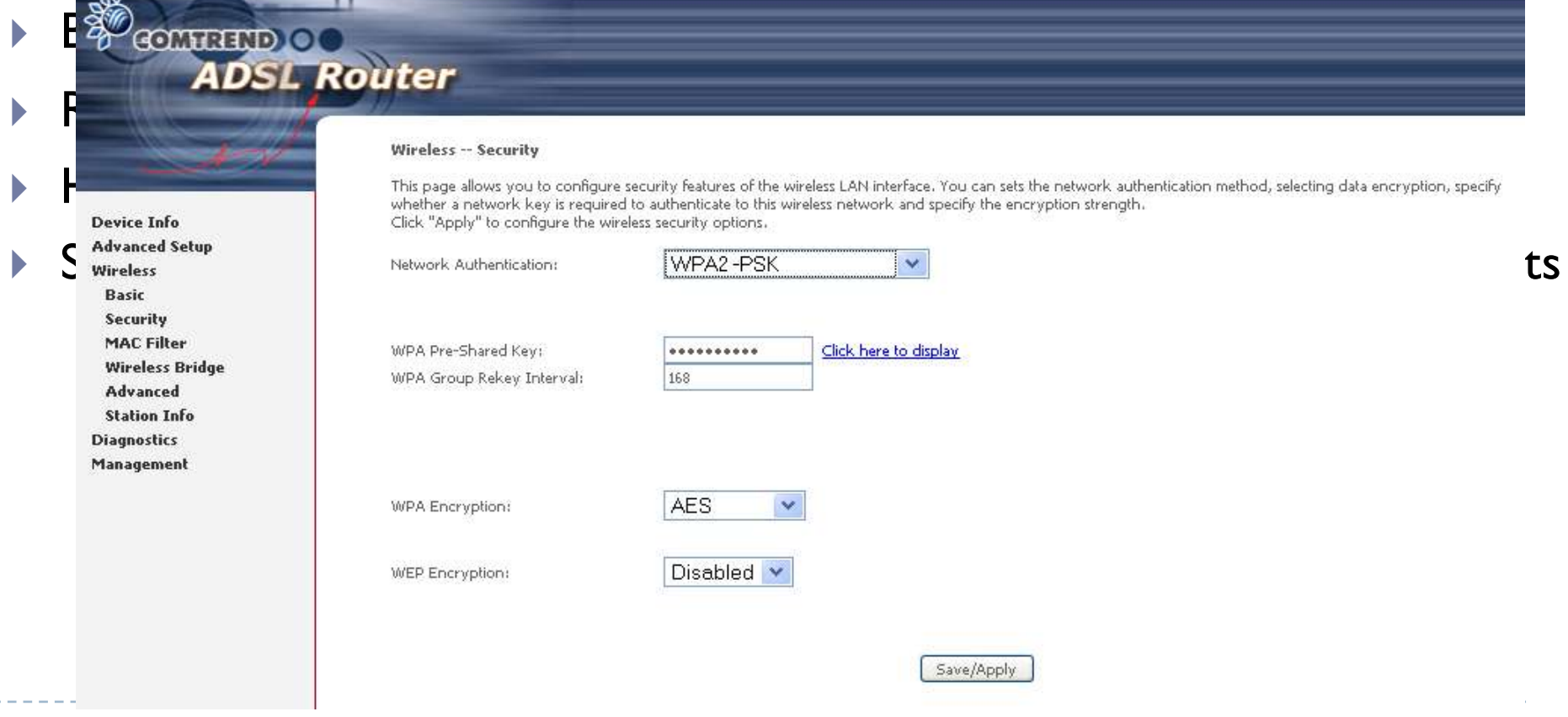

- } El algoritmo es conocido
	- Se organizan los 128 bits en una matriz de 4x4 bytes (16 bytes  $\times$  8 = 128 bits)

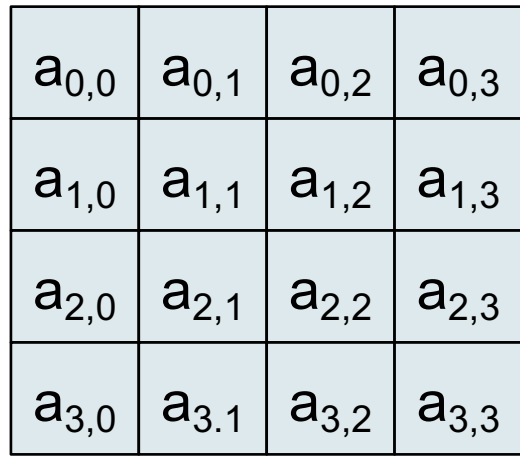

- ▶ El algoritmo es conocido
	- Se organizan los 128 bits en una matriz de 4x4 bytes (16 bytes  $\times$  8 = 128 bits)
	- } Se hace un primera operación de combinación de cada byte con la clave modificada según una determinada operación

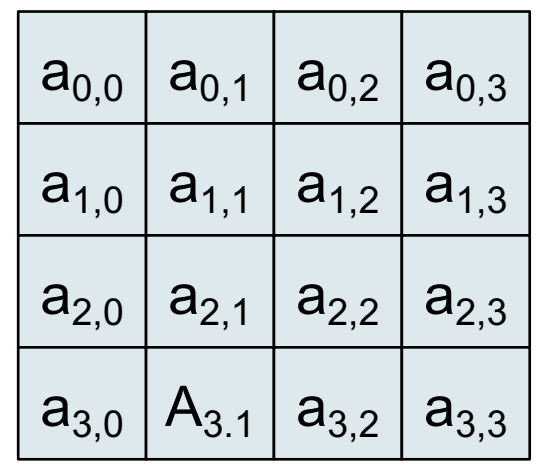

+ RoundKey

- ▶ El algoritmo es conocido
	- } Se hacen luego 10 (clave de 128 bits), 12 (192 bits) o 14 (256 bits) rondas, cada una con estos pasos
		- 1. SubBytes: En cada ronda se hace una substitución de cada byte por otro según una tabla conocida S

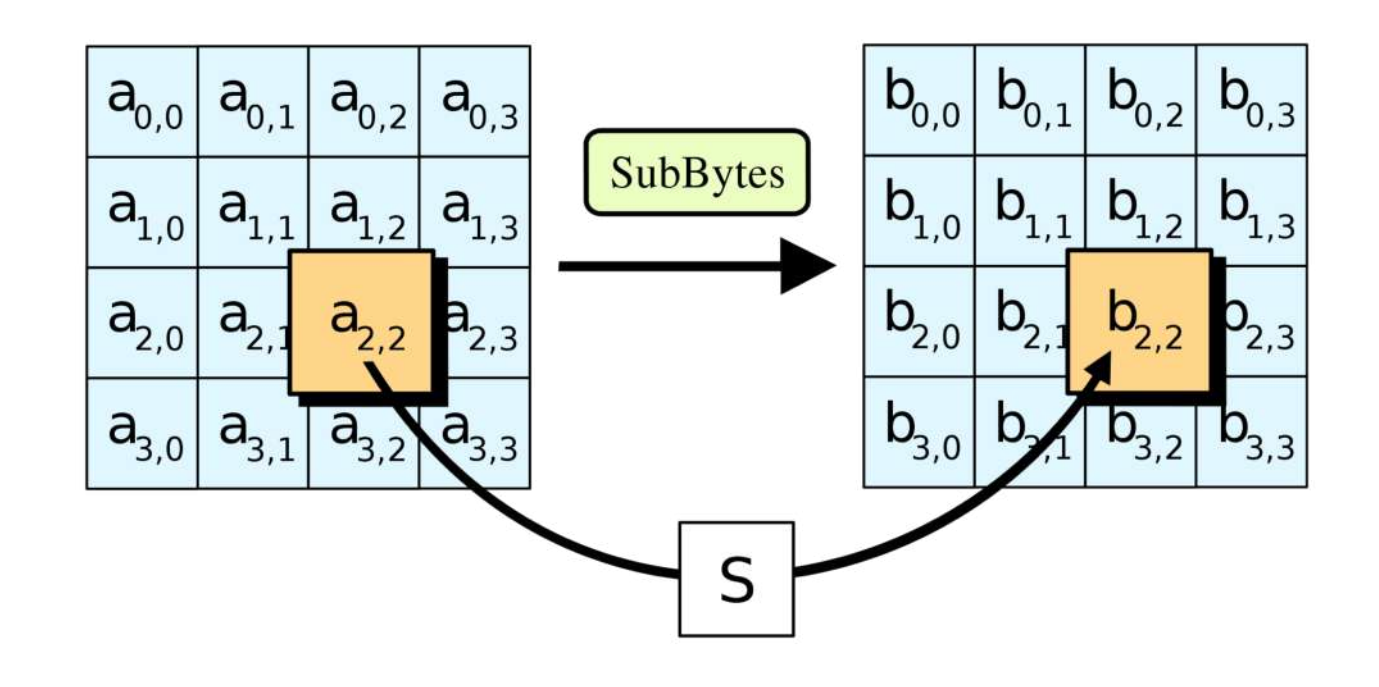

- ▶ El algoritmo es conocido
	- } Se hacen luego 10 (clave de 128 bits), 12 (192 bits) o 14 (256 bits) rondas, cada una con estos pasos
		- 2. ShiftRows: Las últimas tres líneas de bytes de la matriz se desplazan un cierto número de posiciones

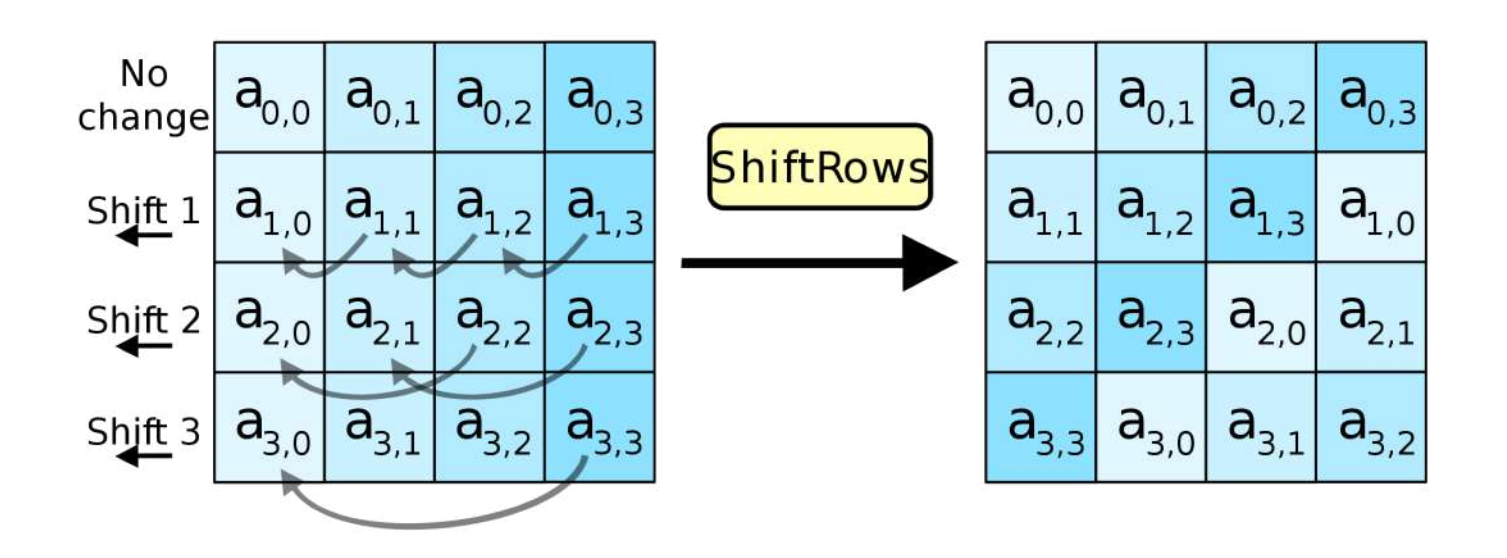

- ▶ El algoritmo es conocido
	- } Se hacen luego 10 (clave de 128 bits), 12 (192 bits) o 14 (256 bits) rondas, cada una con estos pasos
		- 3. MixColumns: Se combinan los 4 bytes de cada columna usando una transformación lineal conocida c(x)

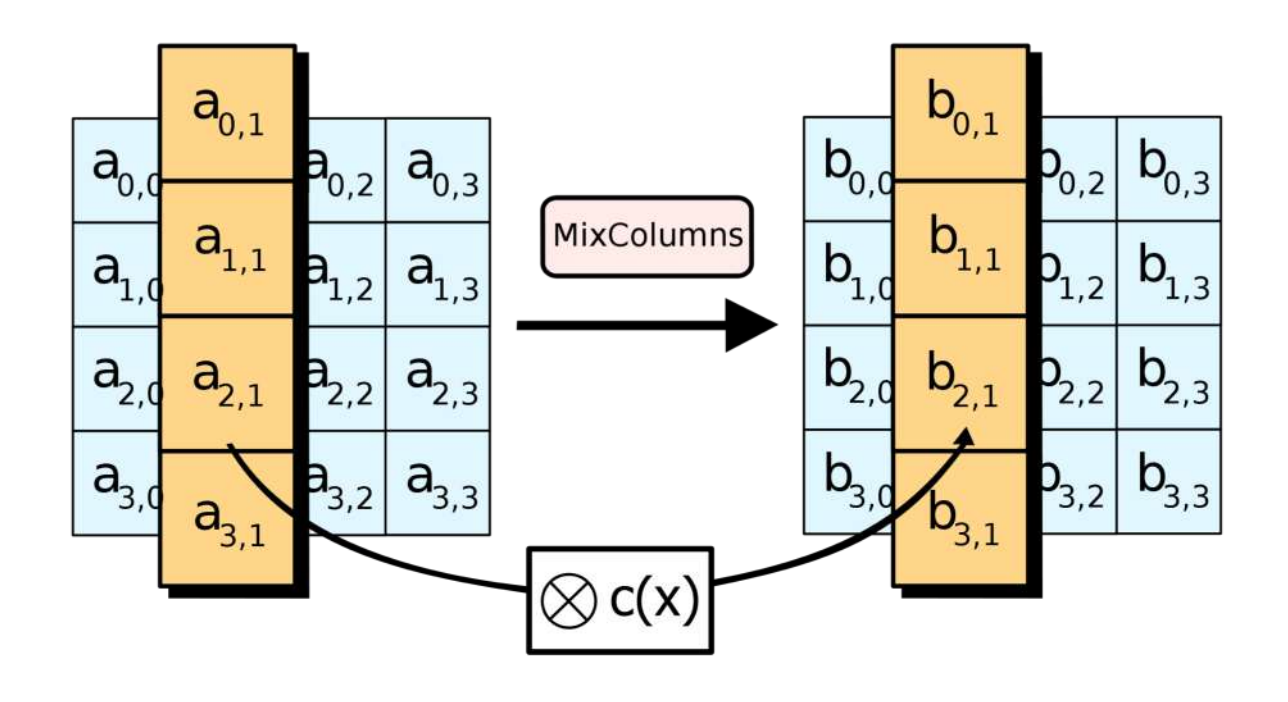

- ▶ El algoritmo es conocido
	- } Se hacen luego 10 (clave de 128 bits), 12 (192 bits) o 14 (256 bits) rondas, cada una con estos pasos
		- 4. AddRoundKey: Se combina cada bytes de la matriz con la clave modificada según la ronda

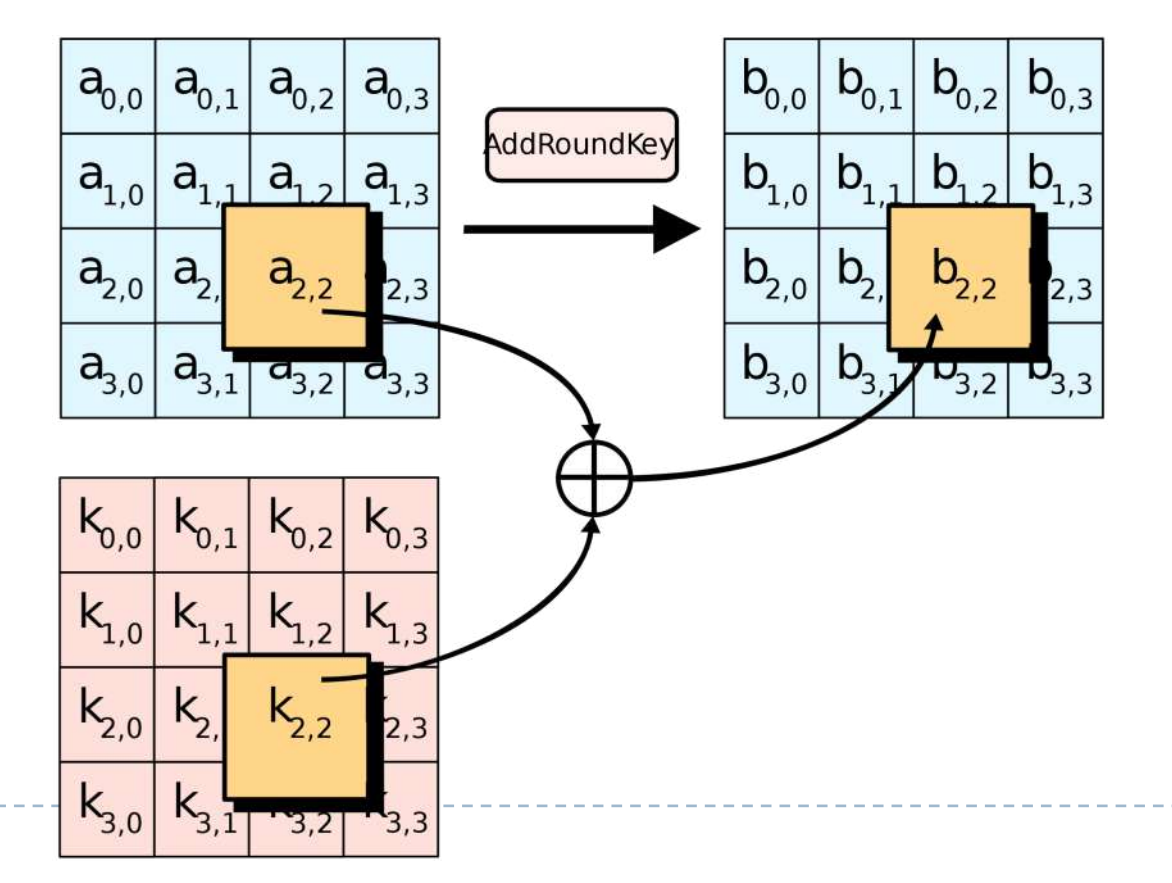

31 $\blacktriangleright$ 

- ▶ El algoritmo es conocido
	- } Se hace una última etapa donde se aplican una última vez los pasos 1, 2 y 4
		- 1. SubBytes: En cada ronda se hace una substitución de cada byte por otro según una tabla conocida S
		- 2. ShiftRows: Las últimas tres líneas de bytes de la matriz se desplazan un cierto número de posiciones
		- 4. AddRoundKey: Se combina cada bytes de la matriz con la clave modificada según la ronda

- } Ejemplo de implementación en c
	- } [https://github.com/kokke/tiny-AES-c/blob/master](https://github.com/kokke/tiny-AES-c/blob/master/aes.c)/aes.c

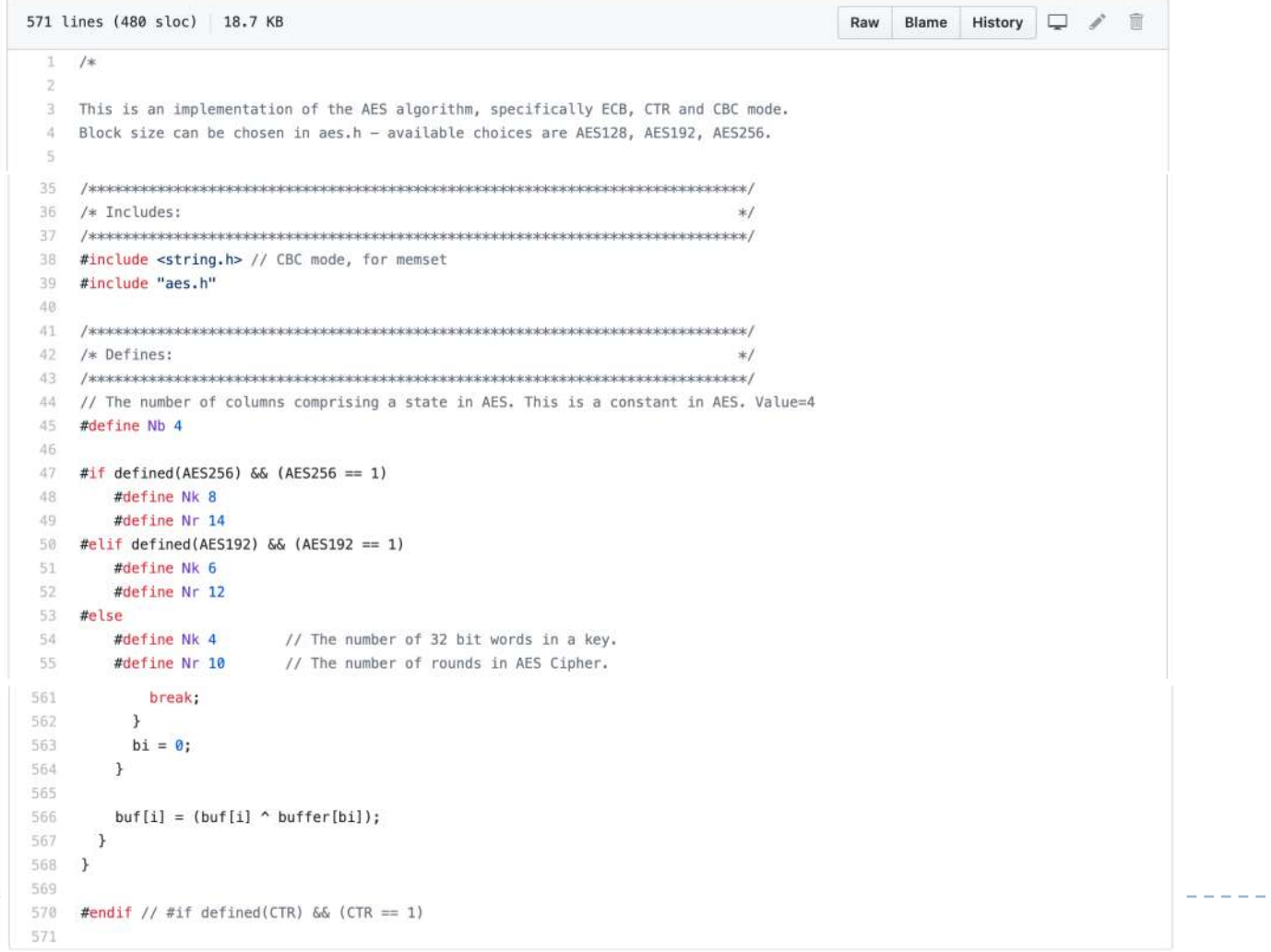

• 33

----------

### 2.4.1 - Criptografía privada Cifrado de flujo

- } Para algunas aplicaciones, el cifrado en bloques es inapropiada porque los flujos de datos se producen en tiempo real en pequeños fragmentos (por ejemplo telefonía).
- } Técnicas de cifrado que realizan el cifrado incrementalmente, convirtiendo el mensaje en claro en mensaje cifrado bit a bit.
- ▶ Estándares más conocidos
	- ▶ RC4 (usado en WEP de 802.11)
	- $\rightarrow$  GSM (3G)
		- $\triangleright$  A5/I
		- $\blacktriangleright$  A5/2
			- $\Box$  intencionalmente débil, hackeado al cabo de un mes de su publicación)
			- □ prohibida la implementación en moviles desde 7/2007
	- ▶ Snow 3G (usado en 4G)

### 2.4.1 - Criptografía privada Problemas

- ▶ Distribución de la clave
	- } Los usuarios deben intercambiarse la clave antes de empezar la comunicación
	- } Hay que usar un método seguro para conseguirlo

#### ▶ Gestión de la clave

} Si hay n usuarios, cada pareja debe intercambiarse una clave, con lo que se van a necesitar n(n-1)/2 claves

#### ▶ Firma digital

} No es posible tener una firma propia digital ya que cada clave es compartida entre dos usuarios

# Tema 2. Indice

- 1. Motivación
- 2. Definición de criptografía
- 3. Criptosistemas históricos
- 4. Tipos
	- 1. Criptografía privada
	- 2. Criptografía pública
- 5. Firma digital
- 6. Algunos principios matemáticos
- 7. Algoritmos más conocidos
# 2.4.2 - Criptografía pública

- } También conocida como criptografía asimétrica
- ▶ Cada extremo posee dos claves, una publica y una privada
	- } Las claves publicas deben estar disponibles para todos (repositorio de claves publicas)
	- } Las claves privadas las mantienen secretas los usuarios
	- } Las dos claves se generan a través de un algoritmo de generación de claves
- ▶ Los algoritmos de encriptación y desencriptación son conocidos (públicos)
- } De esta forma no se necesita el intercambio de claves para encriptar y desencriptar los mensajes

# 2.4.2 - Criptografía publica

- } Funcionamiento en el origen
	- } El origen A quiere transmitir un mensaje M al destino B
	- $\triangleright$  A encuentra la clave pública  $PK_b$  de B en un directorio publico
	- A computa  $M' = E_{PKb}(M)$  donde E es un algoritmo de encriptación público
	- } A envía el mensaje M' a B
- } Funcionamiento en el destino
	- $\triangleright$  El destino B recupera su clave privada  $SK_b$
	- $\triangleright$  B computa  $D_{SKb}(M') = M$  donde D es un algoritmo de desencriptación público
	- ▶ B lee el mensaje M

## 2.4.3 - Criptografía híbrida

------

-------------------

▶ Se usan ambas... ¿Cómo?

# 2.4.3 - Criptografía híbrida

### ▶ Se emplean ambos cifrados

- } Se usa un cifrado asimétrico para enviar la clave del cifrado simétrico al destino usando la clave pública del destino
- } Se usa el cifrado simétrico para encriptar luego los mensajes

## ▶ Ejemplos

- } PGP y GnuPG usan un sistema de cifrado híbrido
- } La clave de la comunicación (clave simétrica) es cifrada con la clave pública del destino y el mensaje es cifrado con la clave simétrica. Se junta todo en un mismo paquete y se envía
- } El destino usa su clave privada para descifrar la clave simétrica y luego descifra el mensaje con esta
- De esta forma la clave puede cambiar por cada comunicación

# Tema 2. Indice

- 1. Motivación
- 2. Definición de criptografía
- 3. Criptosistemas históricos
- 4. Tipos
	- 1. Criptografía privada
	- 2. Criptografía pública
- 5. Firma digital
- 6. Algunos principios matemáticos
- 7. Algoritmos más conocidos

} ¿Cuál es el objetivo de una firma?

▶ ¿Y de una firma digital?

- ▶ ¿Cuál es el objetivo de una firma?
- ▶ ¿Y de una firma digital?
- } Se necesita verificar que la firma es autentica, es decir ha firmado realmente la persona que dice que ha firmado

- ▶ ¿Cuál es el objetivo de una firma?
- ▶ ¿Y de una firma digital?
- $\blacktriangleright$  Se necesita verificar que la firma es aconseja la continuidad de la ayuda firmado realmente la persona que dichinforme NO favorable

#### VISTO BUENO DEL INFORME ANUAL DE EVALUACIÓN

#### I. INFORME DEL DIRECTOR/A

Valoración de la consecución de los objetivos por parte del beneficiario/a durante la anualidad a la que se refiere este

Grado aproximado de consecución de los objetivos marcados para la anualidad objeto de este informe:

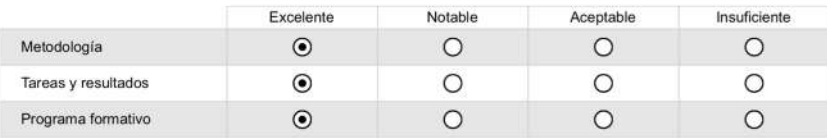

Motivación de la calificación:

La valoración del desarrollo de la tesis doctoral hasta este punto es muy positiva. Cabe destacar las numerosas colaboraciones lideradas por el beneficiario con instituciones tanto nacionales (p.e., Telefónica I+D, Fundación i2CAT, ATOS Origin) como internacionales (p.e., Predictive Network Solutions, Brno University of Technology), las cuáles han permitido la preparación de un número substancial de artículos de investigación para su publicación en revistas de prestigio y para su presentación en conferencias. Un ejemplo de estos es el artículo aceptado en la revista indexada en los JCR European Transactions on Telecommunications, o las ponencias en IEEE GLOBECOM o en el Workshop NetCloud 2016

Firma electrónica del director/a:

Una vez firmado, debe enviar este documento a la COMISIÓN ACADÉMICA para que cumplimente y firme electrónicamente la página 8. Es importante que al firmar NO bloquee el documento.

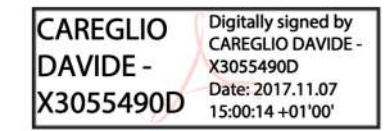

- ▶ ¿Cuál es el objetivo de una firma?
- ▶ ¿Y de una firma digital?
- $\blacktriangleright$  Se necesita verificar que la firma es aconseja la continuidad de la ayuda firmado realmente la persona que dichinforme NO favorable

#### VISTO BUENO DEL INFORME ANUAL DE EVALUACIÓN

#### I. INFORME DEL DIRECTOR/A

Valoración de la consecución de los objetivos por parte del beneficiario/a durante la anualidad a la que se refiere este

Grado aproximado de consecución de los objetivos marcados para la anualidad objeto de este informe:

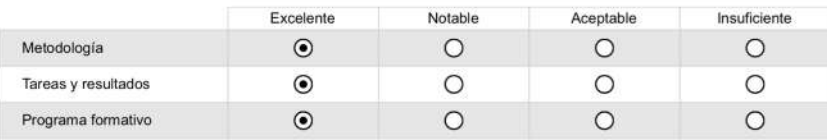

Motivación de la calificación:

La valoración del desarrollo de la tesis doctoral hasta este punto es muy positiva. Cabe destacar las numerosas colaboraciones lideradas por el beneficiario con instituciones tanto nacionales (p.e., Telefónica I+D, Fundación i2CAT, ATOS Origin) como internacionales (p.e., Predictive Network Solutions, Brno University of Technology), las cuáles han permitido la preparación de un número substancial de artículos de investigación para su publicación en revistas de prestigio y para su presentación en conferencias. Un ejemplo de estos es el artículo aceptado en la revista indexada en los JCR European Transactions on Telecommunications, o las ponencias en IEEE GLOBECOM o en el Workshop NetCloud 2016

Firma electrónica del director/a:

Una vez firmado, debe enviar este documento a la COMISIÓN ACADÊMICA para que cumplimente y firme electrónicamente la página 8. Es importante que al firmar NO bloquee

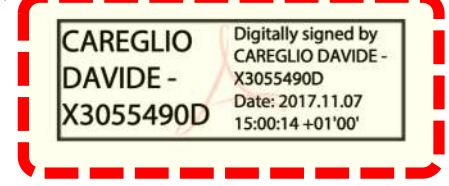

- ▶ La idea de clave privada/pública de la criptografía asimétrica también se usa para la firma digital pero de forma inversa
- ▶ Si U quiere firmar un mensaje/documento M, simplemente aplica el algoritmo E con su clave privada de forma que el mensaje firmado es  $S = E_{SKU}(M)$
- } Para verificar que el que ha firmado es realmente U, cualquier usuario puede aplicar el algoritmo de desencriptación usando la clave publica de U sobre el mensaje cifrado y comparar el resultado con el mensaje no cifrado, es decir verificar que  $D_{PKu}(S) = M$

# Tema 2. Indice

- 1. Motivación
- 2. Definición de criptografía
- 3. Criptosistemas históricos
- 4. Tipos
	- 1. Criptografía privada
	- 2. Criptografía pública
- 5. Firma digital
- 6. Algunos principios matemáticos

------------------------

7. Algoritmos más conocidos

# 2.6 – Algunos principios matemáticos

- } Como se puede garantizar que no se descubra una clave secreta a partir de valores que se intercambien los dos extremos
- **> Dos soluciones principales** 
	- } Logarítmica/exponenciación discreta
	- ▶ Curvas elípticas

# 2.6 – Algunos principios matemáticos

- } Como se puede garantizar que no se descubra una clave secreta a partir de valores que se intercambien los dos extremos
- **> Dos soluciones principales** 
	- } Logarítmica/exponenciación discreta
	- ▶ Curvas elípticas

## 2.6.1 – Logarítmica/exponenciación discreta

- } Se define un grupo cíclico finito G
- } Se conoce como logaritmo discreto de y en base g (con  $y, g \in G$ ) a la solución x de la ecuación  $g^x = y$
- ▶ O de forma equivalente

$$
x = logg(y) \Longleftrightarrow gx = y
$$

## 2.6.1 – Logarítmica/exponenciación discreta

- ▶ Se define un grupo cíclico finito G
- } Se conoce como logaritmo discreto de y en base g (con  $y, g \in G$ ) a la solución x de la ecuación  $g^x = y$
- ▶ O de forma equivalente

$$
x = logg(y) \Longleftrightarrow gx = y
$$

- } La exponenciación discreta es sencilla en términos computacionales (existe un algoritmo que veremos)
- ▶ El logaritmo discreto en cambio es irresoluble en un tiempo razonable y no da un resultado único (da varias soluciones posibles)

- $\triangleright$  Se define un grupo cíclico finito G = 23
	- } Todos los números del 1 al 23
- $g = 4, x = 5$
- $\blacktriangleright$  Calcular y como  $g^x = y$ 
	- ▶ g,y deben pertenecer al grupo cíclico G

- $\triangleright$  Se define un grupo cíclico finito G = 23
	- } Todos los números del 1 al 23
- $g = 4, x = 5$
- $\blacktriangleright$  Calcular y como  $g^x = y$ 
	- ▶ g,y deben pertenecer al grupo cíclico G

$$
y = 4^5 = 1024
$$

- $\triangleright$  Se define un grupo cíclico finito G = 23
	- } Todos los números del 1 al 23
- $g = 4, x = 5$
- $\blacktriangleright$  Calcular y como  $g^x = y$ 
	- ▶ g,y deben pertenecer al grupo cíclico G

$$
y = 4^5 = 1024
$$
, pero 1024 no pertenece a G

- $\triangleright$  Se define un grupo cíclico finito G = 23
	- } Todos los números del 1 al 23
- $g = 4, x = 5$
- $\blacktriangleright$  Calcular y como  $g^x = y$ 
	- ▶ g,y deben pertenecer al grupo cíclico G
- $\rightarrow$  y = 4<sup>5</sup> = 1024, pero 1024 no pertenece a G
- } G es un grupo cíclico finito, quiere decir que hay que hacer el modulo 23 de 1024
	- ▶ Es decir dividir 1024 por 23 y quedarse con el resto
- $\rightarrow$  1024 mod 23 = 12

- $\triangleright$  Se define un grupo cíclico finito G = 23
	- } Todos los números del 1 al 23
- $g = 4, x = 5$
- $\blacktriangleright$  Calcular y como  $g^x = y$

**Easy-Peasy!!!**

- ▶ g,y deben pertenecer al grupo cíclico G
- $\rightarrow$  y = 4<sup>5</sup> = 1024, pero 1024 no pertenece a G
- } G es un grupo cíclico finito, quiere decir que hay que hacer el modulo 23 de 1024
	- ▶ Es decir dividir 1024 por 23 y quedarse con el resto
- $\rightarrow$  1024 mod 23 = 12

- $\triangleright$  Se define un grupo cíclico finito G = 15
	- } Todos los números del 1 al 15
- Ahora el logaritmo con  $g = 2, y = 1$
- **Determinar x como**  $g^x = y$ **, (con**  $g, y \in G$ **)**

- $\triangleright$  Se define un grupo cíclico finito G = 15
	- } Todos los números del 1 al 15
- Ahora el logaritmo con  $g = 2, y = 1$
- **Determinar x como**  $g^x = y$ **, (con**  $g, y \in G$ **)**

$$
\mathbf{y} = \log_{g}(y) = \log_{2} 1 = 0 \implies \text{effectivemente } 2^{0} = 1
$$

- $\triangleright$  Se define un grupo cíclico finito G = 15
	- } Todos los números del 1 al 15
- Ahora el logaritmo con  $g = 2, y = 1$
- **Determinar x como**  $g^x = y$ **, (con**  $g, y \in G$ **)**
- $\triangleright$  x = log<sub>g</sub>(y) = log<sub>2</sub>l = 0  $\rightarrow$  efectivamente 2<sup>0</sup> = 1
- } Ya esta, fácil, no?

- $\triangleright$  Se define un grupo cíclico finito G = 15
	- } Todos los números del 1 al 15
- Ahora el logaritmo con  $g = 2, y = 1$
- **Determinar x como**  $g^x = y$ **, (con**  $g, y \in G$ **)**
- $\triangleright$  x = log<sub>g</sub>(y) = log<sub>2</sub>l = 0  $\rightarrow$  efectivamente 2<sup>0</sup> = 1
- } Ya esta, fácil, no? Un momento…

- $\triangleright$  Se define un grupo cíclico finito G = 15
	- } Todos los números del 1 al 15
- Ahora el logaritmo con  $g = 2, y = 1$
- **Determinar x como**  $g^x = y$ **, (con**  $g, y \in G$ **)**
- $\triangleright$  x = log<sub>g</sub>(y) = log<sub>2</sub>l = 0  $\rightarrow$  efectivamente 2<sup>0</sup> = 1
- ▶ Ya esta, fácil, no? Un momento... hablamos de un grupo cíclico…

- $\triangleright$  Se define un grupo cíclico finito G = 15
	- } Todos los números del 1 al 15
- Ahora el logaritmo con  $g = 2, y = 1$
- **Determinar x como**  $g^x = y$ **, (con**  $g, y \in G$ **)**
- $\triangleright$  x = log<sub>g</sub>(y) = log<sub>2</sub>l = 0  $\rightarrow$  efectivamente 2<sup>0</sup> = 1
- ▶ Ya esta, fácil, no? Un momento... hablamos de un grupo cíclico…
- $\triangleright$  También x = 4 es una solución ya que 2<sup>4</sup> = 16 mod 15 = 1

- $\triangleright$  Se define un grupo cíclico finito G = 15
	- } Todos los números del 1 al 15
- Ahora el logaritmo con  $g = 2, y = 1$
- **Determinar x como**  $g^x = y$ **, (con**  $g, y \in G$ **)**
- $\triangleright$  x = log<sub>g</sub>(y) = log<sub>2</sub>l = 0  $\rightarrow$  efectivamente 2<sup>0</sup> = 1
- ▶ Ya esta, fácil, no? Un momento... hablamos de un grupo cíclico…
- $\triangleright$  También x = 4 es una solución ya que 2<sup>4</sup> = 16 mod 15 = 1
- $\triangleright$  También x = 8 es una solución ya que 2<sup>8</sup> = 256 mod 15 = 1
- $\blacktriangleright$  También  $x = 12$  es una solución

- $\triangleright$  Se define un grupo cíclico finito G = 15
	- } Todos los números del 1 al 15
- Ahora el logaritmo con  $g = 2, y = 1$
- **Determinar x como**  $g^x = y$ **, (con**  $g, y \in G$ **)**
- $\triangleright$  x = log<sub>g</sub>(y) = log<sub>2</sub>l = 0  $\rightarrow$  efectivamente 2<sup>0</sup> = 1
- ▶ Ya esta, fácil, no? Un momento... hablamos de un grupo cíclico…
- $\triangleright$   $\times$  = 0, 4, 8, 12,... son todas soluciones validas... ¿cuántas hay?

- $\triangleright$  Se define un grupo cíclico finito G = 15
	- } Todos los números del 1 al 15
- Ahora el logaritmo con  $g = 2, y = 1$
- **Determinar x como**  $g^x = y$ **, (con**  $g, y \in G$ **)**
- $\triangleright$  x = log<sub>g</sub>(y) = log<sub>2</sub>1 = 0  $\rightarrow$  efectivamente 2<sup>0</sup> = 1
- ▶ Ya esta, fácil, no? Un momento... hablamos de un grupo cíclico…
- $\triangleright$   $\times$  = 0, 4, 8, 12,... son todas soluciones validas... ¿cuántas hay? **Número muy elevado si se elige bien G**

# 2.6 – Algunos principios matemáticos

- } Como se puede garantizar que no se descubra una clave secreta a partir de valores que se intercambien los dos extremos
- **> Dos soluciones principales** 
	- ▶ Logarítmica/exponenciación discreta
	- $\triangleright$  Curvas elípticas  $\rightarrow$  veremos luego

# 2.7 – Algoritmos más conocidos

## ▶ Diffie-Hellman

- **Exponenciación binaria**
- } RSA
	- } Números coprimos
	- } Multiplicador modular inverso
- ▶ ElGamal
- ▶ RSA para Firma Digital
- ▶ Función Hash

# 2.7 – Algoritmos más conocidos

## ▶ Diffie-Hellman

- **Exponenciación binaria**
- } RSA
	- } Números coprimos
	- } Multiplicador modular inverso
- ▶ ElGamal
- ▶ RSA para Firma Digital
- ▶ Función Hash

## ▶ Usado para

- } Generación de clave privada en la criptográfica simétrica
- } Parte del mecanismo de cifrado asimétrico de algunos algoritmos

- } Mecanismo usado para compartir una clave privada
- ▶ Los usuarios Alice y Bob
	- } Eligen un grupo cíclico finito G de orden n (n debe ser número primo)

- $\blacktriangleright$  Un generador  $\alpha \in G$
- **Estos valores se pueden intercambiar sin cifrar**

- } Mecanismo usado para compartir una clave privada
- ▶ Los usuarios Alice y Bob
	- ▶ Eligen un grupo cíclico finito G de orden n (n debe ser número primo)
	- $\blacktriangleright$  Un generador  $\alpha \in G$
	- **Estos valores se pueden intercambiar sin cifrar**

### } Alice

- $\blacktriangleright$  Elige un número a $\in$ G
- $\triangleright$  Computa el valor  $\alpha^a$  mod n
- ▶ Envía el resultado a Bob

### ▶ Bob

- $\blacktriangleright$  Elige un número b $\in$ G
- $\triangleright$  Computa el valor  $\alpha^b$  mod n
- ▶ Envía el resultado a Alice

- } Mecanismo usado para compartir una clave privada
- ▶ Los usuarios Alice y Bob
	- ▶ Eligen un grupo cíclico finito G de orden n (n debe ser número primo)
	- $\blacktriangleright$  Un generador  $\alpha \in G$
	- Estos valores se pueden intercambiar sin cifrar

#### } Alice

- $\blacktriangleright$  Elige un número a $\in$ G
- $\blacktriangleright$  Computa el valor  $\alpha^a$  mod n
- ▶ Envía el resultado a Bob

### ▶ Bob

- $\blacktriangleright$  Elige un número b $\in$ G
- $\triangleright$  Computa el valor  $\alpha^b$  mod n
- ▶ Envía el resultado a Alice

#### } Alice

- Recibe  $\alpha^b$  mod n
- **Computa**  $(\alpha^b \mod n)^a \mod n = X$

## $\triangleright$  Bob

- Recibe  $\alpha^a$  mod n
- **Computa**  $(\alpha^a \text{ mod } n)^b \text{ mod } n = X$

\_\_\_\_\_\_\_\_\_\_\_\_\_\_\_\_\_\_\_\_\_\_\_\_\_\_
# 2.7.1 - Diffie-Hellman

- } Mecanismo usado para compartir una clave privada
- ▶ Los usuarios Alice y Bob
	- } Eligen un grupo cíclico finito G de orden n (n debe ser número primo)
	- $\blacktriangleright$  Un generador  $\alpha \in G$
	- Estos valores se pueden intercambiar sin cifrar

#### } Alice

- $\blacktriangleright$  Elige un número a $\in$ G
- $\blacktriangleright$  Computa el valor  $\alpha^a$  mod n
- ▶ Envía el resultado a Bob

#### ▶ Bob

- $\blacktriangleright$  Elige un número b $\in$ G
- $\triangleright$  Computa el valor  $\alpha^b$  mod n
- ▶ Envía el resultado a Alice

#### } Alice

- $\blacktriangleright$  Recibe  $\alpha^b$  mod n
- **Computa**  $(\alpha^b \mod n)^a \mod n = X$

#### $\triangleright$  Bob

- Recibe  $\alpha^a$  mod n
- **Computa**  $(\alpha^a \text{ mod } n)^b \text{ mod } n = X$

#### $X$  es la clave privada y solo la conocen Alice y Bob

# 2.7.1 - Diffie-Hellman

- } Mecanismo usado para compartir una clave privada
- ▶ Los usuarios Alice y Bob
	- ▶ Eligen un grupo cíclico finito G de orden n (n debe ser número primo)
	- $\blacktriangleright$  Un generador  $\alpha \in G$
	- **Estos valores se pueden intercambiar sin cifrar**

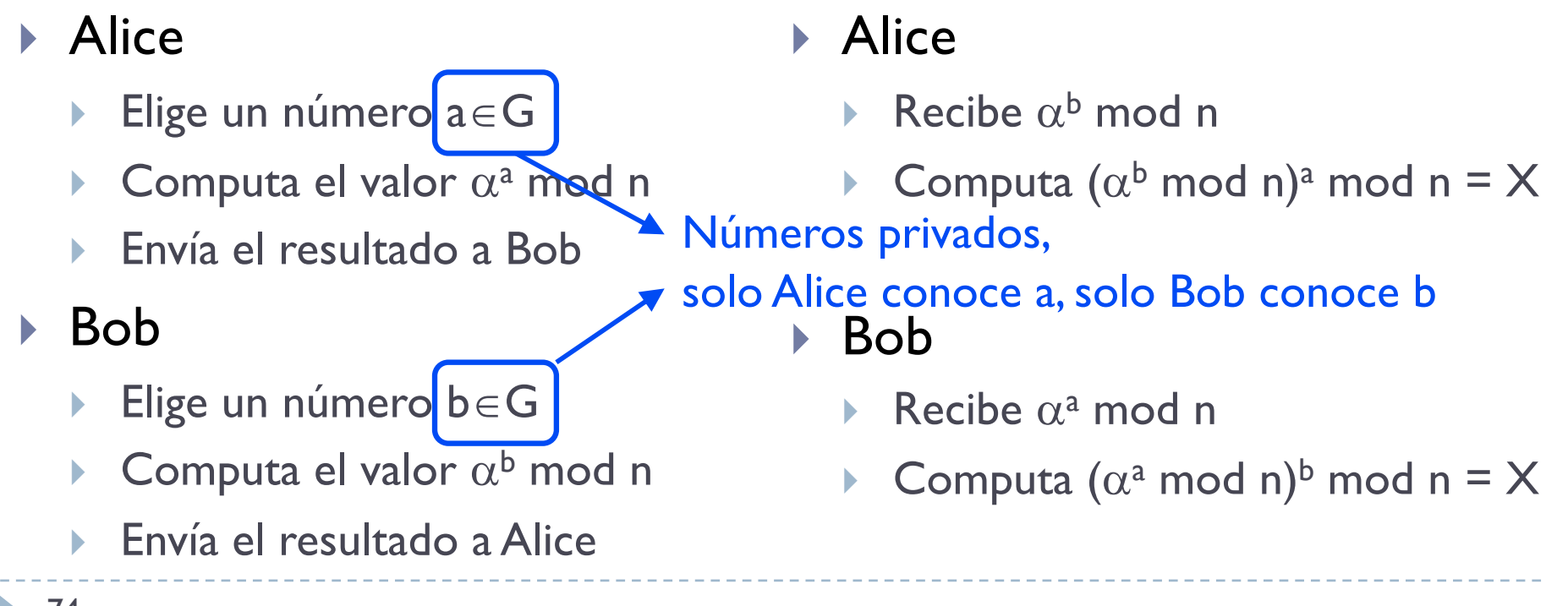

 $74$  Solo los que tiene a o b pueden deducir X

### 2.7.1 - Diffie-Hellman Ejemplo

- } Mecanismo usado para compartir una clave privada
- } Los usuarios A y B
	- Eligen un grupo cíclico finito G de orden n =  $53$
	- $\triangleright$  Un generador  $\alpha \in G = 2$
	- Estos valores se pueden intercambiar sin cifrar
- $\mathsf{A}$  $\blacktriangleright$  A
	- Elige un número  $a \in G = 29$  Recibe 12
	- ▶ Computa el valor  $2^{29}$  mod  $53 = 45$  ▶ Computa  $12^{29}$  mod  $53 = 21$
	- ▶ Envía 45 el resultado a B
- $\triangleright$  B

### $\triangleright$  B

- Elige un número  $b \in G = 19$
- Computa el valor  $2^{19}$  mod  $53 = 12$
- ▶ Envía 12 el resultado a A
- Recibe 45
- $\triangleright$  Computa 45<sup>19</sup> mod 53 = 21
- <sup>2</sup> <sup>75</sup> 21 es la clave privada y solo la conocen A y B

### 2.7.1 - Diffie-Hellman Ejemplo

#### $\mathsf{A}$

- **Elige un número a**  $\in$  **G = 29**
- Computa el valor  $2^{29}$  mod 53 = 45
- } Envía 45 el resultado a B
- $\rightarrow$  B
	- Elige un número  $b \in G = 19$
	- Computa el valor  $2^{19}$  mod  $53 = 12$
	- } Envía 12 el resultado a A
- } Se usa el principio matemático visto antes
- } Exponente fácil, logaritmo intratable computacionalmente
- } Alguien podría perfectamente conocer 2, 12 y 53, pero no puede saber que 19 es el valor correcto, podrían ser otros
	- Habría que saber determinar x de  $2^x$  mod  $53 = 12$
	- ▶ Uno de estos valores de x es 19, pero no es el único

#### $\blacktriangleright$  A

- Recibe 12
- Computa  $12^{29}$  mod  $53 = 21$

#### $\triangleright$  B

- Recibe 45
- Computa  $45^{19}$  mod  $53 = 21$

### 2.7.1 - Diffie-Hellman Posibles ataques: ataque pasivo

- } Obtener a o b a partir de los otros valores calculando el logaritmo discreto y probando todas las soluciones
- } Este es un problema (que se cree de momento) intratable computacionalmente siempre que el modulo n
	- } Sea un número primo grande >200 dígitos (vulnerabilidad logjam)
		- } Se puede usar el algoritmo number field sieve
		- Este algoritmo consiste de 4 pasos (computacionalmente complejos e intratable)
		- } Pero si se conoce G, se pueden pre-calcular los 3 primeros pasos (y tardar lo que tarda) y luego solo hay que determinar el último paso (menos complejo) con los valores públicos que se intercambian A y B
	- } Que no cumplan ciertas características debilitantes
		- Se usan número primo de Sophie Germain, del estilo n = 2q + 1, donde n y q son primos
		- Valores conocidos de q son 2, 3, 5, 11, ..., 2618163402417 × 2<sup>1290000</sup> − 1

### 2.7.1 - Diffie-Hellman Posibles ataques: ataque activo

- } No proporciona autentificación, se supone que los dos extremos han pasado anteriormente por una etapa de certificación
- } Si no se usa, es posible hacer un ataque de tipo Man-in-the-middle
	- Malory se hace pasar por Bob cuando habla con Alice (y establecen una clave privada común)
	- ▶ Malory se hace pasar por Alice cuando habla con Bob (y establecen una clave privada común)

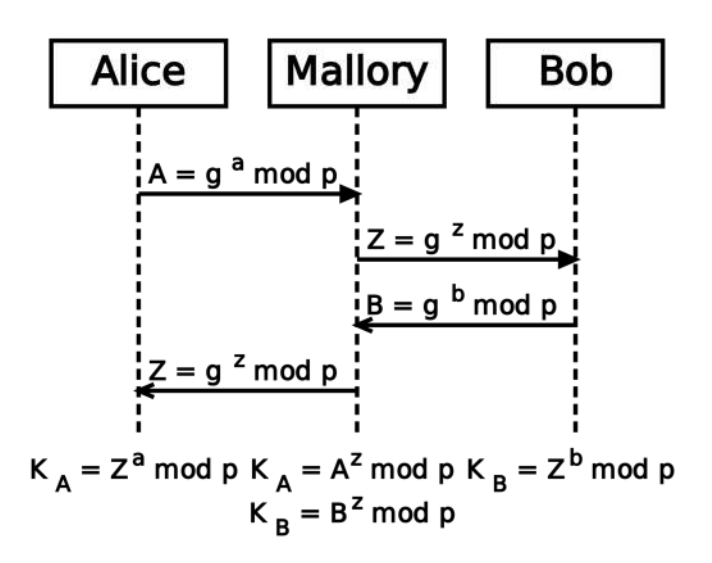

Fuentes imagen: Wikipedia

78

- } Mecanismo usado para compartir una clave privada
- ▶ Los usuarios A y B
	- Eligen un grupo cíclico finito G de orden  $n = |$
	- $\triangleright$  Un generador  $\alpha \in G = 3$
	- **Estos valores se pueden intercambiar sin cifrar**
- $\mathsf{A}$ 
	- Elige un número  $a \in G = 7$

- $\triangleright$  B
	- Elige un número  $b \in G = 8$

-------------------------------

- } Mecanismo usado para compartir una clave privada
- } Los usuarios A y B
	- Eligen un grupo cíclico finito G de orden  $n = 11$
	- $\triangleright$  Un generador  $\alpha \in G = 3$
	- Estos valores se pueden intercambiar sin cifrar
- $\mathsf{A}$ 
	- Elige un número  $a \in G = 7$
	- **Computa el valor 3<sup>7</sup> mod**  $H = 9$
	- } Envía 9 el resultado a B
- $\triangleright$  B
	- Elige un número  $b \in G = 8$
	- Computa el valor  $3^8$  mod n = 5
	- ▶ Envía 5 el resultado a A

### $\blacktriangleright$  A

- ▶ Recibe 5
- $\triangleright$  Computa 5<sup>7</sup> mod  $|I| = 3$
- $\triangleright$  B
	- ▶ Recibe 9
	- $\triangleright$  Computa 9<sup>8</sup> mod  $|I| = 3$
- $3$  es la clave privada y solo la conocen A y B

- } Mecanismo usado para compartir una clave privada
- ▶ Los usuarios A y B
	- Eligen un grupo cíclico finito G de orden  $n = 211$
	- $\triangleright$  Un generador  $\alpha \in G = 5$
	- **Estos valores se pueden intercambiar sin cifrar**
- $\mathsf{A}$ 
	- Elige un número  $a \in G = 27$

- $\triangleright$  B
	- $\triangleright$  Elige un número b $\in$  G = 20

\_\_\_\_\_\_\_\_\_\_\_\_\_\_\_\_\_\_\_\_\_\_\_\_\_\_\_\_\_\_\_\_\_\_

- } Mecanismo usado para compartir una clave privada
- } Los usuarios A y B
	- Eligen un grupo cíclico finito G de orden  $n = 211$
	- $\triangleright$  Un generador  $\alpha \in G = 5$
	- **Estos valores se pueden intercambiar sin cifrar**

### $\mathsf{A}$

- **Elige un número a**  $\in$  **G = 27**
- Computa el valor  $5^{27}$  mod  $211 = ?$

### $\triangleright$  B

- $\triangleright$  Elige un número b $\in$  G = 20
- Computa el valor  $5^{20}$  mod  $211 = ?$

\_\_\_\_\_\_\_\_\_\_\_\_\_\_\_\_\_\_\_\_\_\_\_\_\_\_\_\_\_

### 2.7.1 - Diffie-Hellman ¿Algún problema?

- ▶ Calcular 5<sup>27</sup> mod 211
- } Complicado cuando los números son demasiado grandes

▶ Pero ...

### 2.7.1 - Diffie-Hellman ¿Algún problema?

- ▶ Calcular 5<sup>27</sup> mod 211
- } Complicado cuando los números son demasiado grandes

- ▶ Pero ...
- } La aritmética modular simplifica estos cálculos

### 2.7.1 - Diffie-Hellman ¿Algún problema?

- $\triangleright$  Calcular 5<sup>27</sup> mod 211
- } Complicado cuando los números son demasiado grandes

- ▶ Pero ...
- } La aritmética modular simplifica estos cálculos
	- } Algoritmo de exponenciación binaria

} Se usa para computar números exponenciales sin tratar números excesivamente grandes

Exponentiation by squaring  $(a,z,n)$   $x = a^z \mod n$ begin  $x=1$ ;  $z^1$  = binary representation of z; // starting by the most significant bit foreach bit  $z_i^1 \in z^1$  do  $x = x^2$  mod *n*; // multiply x by a if  $z_i^1$  is equal to one if  $z_i^1 == 1$  then<br> $\perp x = x \cdot a \mod n$ return  $x$ 

- $\rightarrow$  Hay que calcular 5<sup>27</sup> mod 211
- } Se calcula el binario de 27 que es 11011

```
Exponentiation by squaring (a,z,n) x = a^z \mod n
```

```
begin
     x=1;
     z<sup>1</sup> = binary representation of z;
     // starting by the most significant bit
     foreach bit z_i^1 \in z^1 do
           x = x^2 mod n;
           // multiply x by a if z_i^1 is equal to one
          if z_i^1 = 1 then<br>
\perp x = x \cdot a \mod nreturn x
```
- $\rightarrow$  Hay que calcular 5<sup>27</sup> mod 211
- } Se calcula el binario de 27 que es 11011
- $\triangleright$  Al principio  $x = 1$
- $\rightarrow$  z<sup>1</sup> = 11011

```
Exponentiation by squaring (a,z,n) x = a^z \mod nbegin
    x=1:
    z<sup>1</sup> = binary representation of z;
    // starting by the most significant bit
    foreach bit z_i^1 \in z^1 do
         x = x^2 mod n;
         // multiply x by a if z_i^1 is equal to one
         if z_i^1 == 1 then
             x = x \cdot a \mod nreturn x
```
- $\rightarrow$  Hay que calcular 5<sup>27</sup> mod 211
- ▶ Se calcula el binario de 27 que es 11011
- $\triangleright$  Al principio  $x = 1$
- $\triangleright$  z<sup>1</sup> = 11011
- $\triangleright$  Bucle i = 0 to 4
	- $\blacktriangleright$  z<sup>1</sup><sub>0</sub> = 1
	- $\mathbf{x} = \mathbf{1}^2 \text{ mod } 211 = 1$  (operación de squaring)
	- $\blacktriangleright$  Si z<sup>1</sup><sub>0</sub> == 1 (cierto)
		- $\triangleright$   $\times$  = 1  $\times$  5 mod 211 = 5 (operación de multiply)

```
Exponentiation by squaring (a,z,n) x = a^z \mod nbegin
     x=1:
     z^1 = binary representation of z:
     // starting by the most significant bit
     foreach bit z_i^1 \in z^1 do
          x = x^2 mod n;
          // multiply x by a if z_i^1 is equal to one
          if z_i^1 == 1 then<br>\perp x = x \cdot a \mod nreturn x
```
- $\rightarrow$  Hay que calcular 5<sup>27</sup> mod 211
- ▶ Se calcula el binario de 27 que es 11011
- $\triangleright$  Al principio  $x = 1$
- $\blacktriangleright$  z<sup>1</sup> =  $\lVert \lVert \mathbf{0} \rVert$
- $\rightarrow$  Bucle i = 0 to 4
	- $\blacktriangleright$  z<sup>1</sup><sub>1</sub> = 1
	- $\rightarrow$  x = 5<sup>2</sup> mod 211 = 25 (operación de squaring)
	- $\blacktriangleright$  Si z<sup>1</sup><sub>1</sub> == 1 (cierto)
		- $\triangleright$   $\times$  = 25  $\times$  5 mod 211 = 125 (operación de multiply)

```
Exponentiation by squaring (a,z,n) x = a^z \mod nbegin
    x=1:
     z^1 = binary representation of z:
    // starting by the most significant bit
    foreach bit z_i^1 \in z^1 do
         x = x^2 mod n;
         // multiply x by a if z_i^1 is equal to one
         if z_i^1 == 1 then
     return x
```
- $\rightarrow$  Hay que calcular 5<sup>27</sup> mod 211
- ▶ Se calcula el binario de 27 que es 11011
- $\triangleright$  Al principio  $x = 1$
- $\triangleright$  z<sup>1</sup> = 11011
- $\triangleright$  Bucle i = 0 to 4
	- $\blacktriangleright$  z<sup>1</sup><sub>2</sub> = 0

```
Exponentiation by squaring (a,z,n) x = a^z \mod nbegin
     x=1:
     z<sup>1</sup> = binary representation of z;
     // starting by the most significant bit
     foreach bit z_i^1 \in z^1 do
          x = x^2 mod n;
          // multiply x by a if z_i^1 is equal to one
          if z_i^1 == 1 then<br>\perp x = x \cdot a \mod nreturn x
```
- $\triangleright$  x = 125<sup>2</sup> mod 211 = 15625 mod 211 = 11 (operación de squaring)
- $\blacktriangleright$  Si z<sup>1</sup><sub>2</sub> == 1 (falso)

- $\rightarrow$  Hay que calcular 5<sup>27</sup> mod 211
- ▶ Se calcula el binario de 27 que es 11011
- $\triangleright$  Al principio  $x = 1$
- $\triangleright$  z<sup>1</sup> = 110<sup>1</sup>1
- $\triangleright$  Bucle i = 0 to 4
	- $\blacktriangleright$  z<sup>1</sup><sub>3</sub> = 1
	- $\rightarrow$  x = 11<sup>2</sup> mod 211 = 121 (operación de squaring)
	- $\blacktriangleright$  Si z<sup>1</sup><sub>3</sub> == 1 (cierto)
		- $\triangleright$   $\times$  = 121 x 5 mod 217 = 605 mod 211 = 183 (operación de multiply)

```
Exponentiation by squaring (a,z,n) x = a^z \mod nbegin
    x=1:
     z<sup>1</sup> = binary representation of z;
    // starting by the most significant bit
    foreach bit z_i^1 \in z^1 do
         x = x^2 mod n;
          // multiply x by a if z_i^1 is equal to one
          if z_i^1 == 1 then
     return x
```
- $\rightarrow$  Hay que calcular 5<sup>27</sup> mod 211
- ▶ Se calcula el binario de 27 que es 11011
- $\triangleright$  Al principio  $x = 1$
- $\triangleright$  z<sup>1</sup> = 11011
- $\triangleright$  Bucle i = 0 to 4
	- $\blacktriangleright$   $z^{1}_{4} = 1$

```
Exponentiation by squaring (a,z,n) x = a^z \mod nbegin
      x=1:
       z<sup>1</sup> = binary representation of z;
      // starting by the most significant bit
      foreach bit z_i^1 \in z^1 do
             x = x^2 mod n;
             // multiply x by a if z_i^1 is equal to one<br>
if z_i^1 == 1 then<br>
\begin{array}{c} \n\Box x = x \cdot a \bmod n \n\end{array}return x
```
- $\vert x \vert = 183^2 \text{ mod } 211 = 33489 \text{ mod } 211 = 151$  (operación de squaring)
- $\blacktriangleright$  Si z<sup>1</sup><sub>4</sub> == 1 (cierto)
	- $\triangleright$  x = 151 x 5 mod 211 = 755 mod 211 = 122 (operación de multiply)
- $\blacktriangleright$  El resultado de 5<sup>27</sup> mod 211 es 122

- } Mecanismo usado para compartir una clave privada
- } Los usuarios A y B
	- $\triangleright$  Eligen un grupo finito G de orden n = 211
	- $\triangleright$  Un generador  $\alpha \in G = 5$
	- **Estos valores se pueden intercambiar sin cifrar**

### $\mathsf{A}$

- **Elige un número a**  $\in$  **G = 27**
- $\triangleright$  Computa el valor 5<sup>27</sup> mod 211 = 122
- ▶ Envía 122 el resultado a B
- $\triangleright$  B
	- $\triangleright$  Elige un número b $\in$  G = 20

\_\_\_\_\_\_\_\_\_\_\_\_\_\_\_\_\_\_\_\_\_\_\_\_\_\_\_\_\_\_\_\_\_\_\_\_

- } Mecanismo usado para compartir una clave privada
- } Los usuarios A y B
	- Eligen un grupo finito G de orden  $n = 211$
	- $\triangleright$  Un generador  $\alpha \in G = 5$
	- Estos valores se pueden intercambiar sin cifrar
- $\mathsf{A}$ 
	- Elige un número  $a \in G = 27$
	- $\triangleright$  Computa el valor 5<sup>27</sup> mod 211 = 122
	- } Envía 122 el resultado a B
- $\triangleright$  B
	- **Elige un número b** $\in$  G = 20
	- Computa el valor  $5^{20}$  mod  $211 = 148$
	- ▶ Envía 148 el resultado a B

#### $\mathsf{A}$

- ▶ Recibe 148
- **Computa 148<sup>27</sup> mod 211 = 144**
- $\triangleright$  B
	- ▶ Recibe 122
	- **Computa 122<sup>20</sup> mod 211 = 144**
- Calcula la clave privada

# 2.7 – Algoritmos más conocidos

### ▶ Diffie-Hellman

- **Exponenciación binaria**
- } RSA
	- } Números coprimos
	- } Multiplicador modular inverso
- ▶ ElGamal
- ▶ RSA para Firma Digital
- ▶ Función Hash

## 2.7.2 - RSA

- } Generador de clave pública y privada en criptografía asimétrica
- ▶ Algoritmo descrito en 1977 por Ron Rivest, Adi Shamir y Leonard Adleman del MIT
	- ▶ RSA: Rivest, Shamir, Adleman
- ▶ Primer y más utilizado algoritmo de este tipo y es válido tanto para cifrar como para firmar digitalmente
- } El funcionamiento se basa en el producto de dos números primos grandes elegidos al azar y mantenidos en secreto
- Actualmente estos números primos son del orden de 10300 (cuanto más grandes, más difícil de encontrarlos)

## 2.7.2 - RSA

- } Se eligen dos números primos muy grandes *p* y *q*
- $\triangleright$  Se computa  $n = p$  *q*, donde n será la base del modulo (grupo  $\mathbb{Z}_n$ )
- $\triangleright$  Se computa la función de Euler  $(n) = (p-1)$   $(q-1)$
- } Se elige un entero *e* menor que (*n*) y que sea coprimo de (*n*)
	- **b** e es el exponente de la clave publica
- } Se determina *d* como el multiplicador modular inverso de *e* mod (*n*)
	- **▶** *d* es el exponente de la clave privada
- } La clave publica es (*n*,*e*)
- } La clave privada es (*n*,*d*)
	- } *p*, *q* y  *(n)* también deben mantenerse privados

#### 2.7.2 – RSA Cifrado/descifrado

- } A tiene clave publica (*n*,*e*) y privada (*n*,*d*)
- } Si B quiere enviar un mensaje *m* a A,
- } B busca la clave publica de A (*n*,*e*) y crea el mensaje encriptado *c c* = *me* mod *n*
- } A recibe el mensaje y desencripta usando su clave privada (*n*,*d*)  $m \equiv c^d \mod n$

## 2.7.2 - RSA

- } Se eligen dos números primos muy grandes *p* y *q*
- $\triangleright$  Se computa  $n = p$  *q*, donde n será la base del modulo (grupo  $\mathbb{Z}_n$ )
- $\triangleright$  Se computa la función de Euler  $(n) = (p-1)$   $(q-1)$
- } Se elige un entero *e* menor que (*n*) y que sea coprimo de (*n*)
	- **b** e es el exponente de la clave publica
- } Se determina *d* como el multiplicador modular inverso de *e* mod (*n*)
	- **▶** *d* es el exponente de la clave privada
- } La clave publica es (*n*,*e*)
- } La clave privada es (*n*,*d*)
	- } *p*, *q* y  *(n)* también deben mantenerse privados

### 2.7.2 – RSA Números coprimos

- ▶ Dos números a y b son coprimos si no tienen ningún factor primo en común
- ▶ Dicho de otra manera
	- } Si no tienen otro divisor común más que 1
	- } Equivalentemente son coprimos , si y solo si, su máximo común divisor es igual a  $1$ , (mcd( $a, b$ ) = 1)

} Son coprimos si no tienen otro divisor común más que 1

▶ 45 y 6 son coprimos?

- } Son coprimos si no tienen otro divisor común más que 1
- ▶ 45 y 6 son coprimos?
- ▶ Divisores de 45: 1, 3 y 5
- ▶ Divisores de 6: 1, 2 y 3

- } Son coprimos si no tienen otro divisor común más que 1
- ▶ 45 y 6 son coprimos?
- } Divisores de 45: **1**, **3** y 5
- } Divisores de 6: **1**, 2 y **3**
- ▶ Tienen I y 3 en común
	- } El máximo común divisor de hecho es 3
- **I** No son coprimos!

} Son coprimos si no tienen otro divisor común más que 1

▶ 120 y 23 son coprimos?

- } Son coprimos si no tienen otro divisor común más que 1
- ▶ 120 y 23 son coprimos?
- } Divisores de 120: **1**, 2, 3 y 5
- } Divisores de 23: **1** y 23
- } Son coprimos ya que solo tienen el 1 en común

- } Son coprimos si no tienen otro divisor común más que 1
- ▶ 120 y 23 son coprimos?
- **Resolución más rápida:**
- ▶ 23 es un número primo, simplemente hay que verificar que  $120/23 = 5,21739...$  ho es un número entero
- ▶ 23 no es un divisor de 120, por lo tanto son coprimos

## 2.7.2 – RSA

- } Se eligen dos números primos muy grandes *p* y *q*
- $\triangleright$  Se computa  $n = p$  *q*, donde n será la base del modulo (grupo  $\mathbb{Z}_n$ )
- $\triangleright$  Se computa la función de Euler  $(n) = (p-1)$   $(q-1)$
- } Se elige un entero *e* menor que (*n*) y que sea coprimo de (*n*)
	- **b** e es el exponente de la clave publica
- } Se determina *d* como el multiplicador modular inverso de *e* mod (*n*)
	- **▶** *d* es el exponente de la clave privada
- } La clave publica es (*n*,*e*)
- } La clave privada es (*n*,*d*)
	- } *p*, *q* y  *(n)* también deben mantenerse privados
2.7.2 – RSA Multiplicador modular inverso

} Se determina *d* como el multiplicador modular inverso de *e* mod (*n*)

 $d \equiv e^{-1} \mod(n)$ 

- } Dicho de otra manera (*d e*) mod (*n*) es igual a 1
	- } El multiplicador modular inverso de *e* mod (*n*) existe solo si *e* y (*n*) son coprimos
- } ¿Como se calcula este inverso?
	- } Un poco de cálculos ahora

 $e = 27$ ,  $(n) = 392$ 

Calcular  $d = 27<sup>-1</sup>$  mod 392

 $e = 27$ ,  $(n) = 392$ 

Calcular  $d = 27<sup>-1</sup>$  mod 392

 $392 = 27 \times 14 + 14$   $\rightarrow$  se calculan cociente y residuo

 $e = 27$ ,  $(n) = 392$ 

Calcular  $d = 27$ <sup>-1</sup> mod 392

 $392 = 27 \times 14 + 14 \rightarrow$  divisor y residuo se expanden en la siguiente  $27 = 14 \times 1 + 13$ 

 $e = 27$ ,  $(n) = 392$ 

Calcular  $d = 27<sup>-1</sup>$  mod 392

 $392 = 27 \times 14 + 14$  $27 = 14 \times 1 + 13$   $\rightarrow$  divisor y residuo se expanden en la siguiente  $14 = 13 \times 1 + 1$ 

 $e = 27$ ,  $(n) = 392$ 

Calcular  $d = 27<sup>-1</sup>$  mod 392

 $392 = 27 \times 14 + 14$ 

 $27 = 14 \times 1 + 13$ 

 $14 = 13 \times 1 + 1 \rightarrow$  hasta que quede l como residuo

 $e = 27$ ,  $(n) = 392$ 

Calcular  $d = 27<sup>-1</sup>$  mod 392

 $392 = 27 \times 14 + 14$  $27 = 14 \times 1 + 13$ 

 $14 = 13 \times 1 + 1$ 

 $1 = 14 - 1 \times 13$   $\rightarrow$  ahora se gira la última para que quede como  $1 =$ 

 $e = 27$ ,  $(n) = 392$ 

Calcular  $d = 27$ <sup>-1</sup> mod 392

 $392 = 27 \times 14 + 14$  $27 = 14 \times 1 + 13$  $14 = 13 \times 1 + 1$ 

 $1 = 14 - 1 \times 13$  $13 = 27 - 1 \times 14$   $\rightarrow$  y la penúltima para que quede como  $13 =$ 

 $e = 27$ ,  $(n) = 392$ 

Calcular  $d = 27$ - mod 392

 $392 = 27 \times 14 + 14$  $27 = 14 \times 1 + 13$ 

 $14 = 13 \times 1 + 1$ 

 $1 = 14 - 1 \times 13$  $13 = 27 - 1 \times 14$   $\rightarrow$  y se substituye el 13 de la primera por esta ecuación  $\rightarrow$  1 = 14 - 1 x (27 - 1 x 14)  $\rightarrow$  1 = 14 - 1 x 27 + 1 x 14  $\rightarrow$  1 = 2 x 14 - 1 x 27

 $e = 27$ ,  $(n) = 392$ 

Calcular  $d = 27$ - mod 392

```
392 = 27 \times 14 + 1427 = 14 \times 1 + 1314 = 13 \times 1 + 11 = 14 - 1 \times 1313 = 27 - 1 \times 14\rightarrow 1 = 14 - 1 x (27 - 1 x 14)
\rightarrow 1 = 14 - 1 x 27 + 1 x 14
\rightarrow 1 = 2 x 14 - 1 x 27 \rightarrow deben quedar divisor y residuo de la primera
```
 $e = 27$ ,  $(n) = 392$ 

Calcular  $d = 27$ - mod 392

```
392 = 27 \times 14 + 1427 = 14 \times 1 + 1314 = 13 \times 1 + 11 = 14 - 1 \times 1313 = 27 - 1 \times 14\rightarrow 1 = 14 - 1 x (27 - 1 x 14)
\rightarrow 1 = 14 - 1 x 27 + 1 x 14
\rightarrow 1 = 2 x 14 - 1 x 27 \rightarrow nos quedamos con esta
```
 $\blacktriangleright$  119

 $e = 27$ ,  $(n) = 392$ 

Calcular  $d = 27<sup>-1</sup>$  mod 392

 $392 = 27 \times 14 + 14$  $27 = 14 \times 1 + 13$  $14 = 13 \times 1 + 1$ 

 $1 = 2 \times 14 - 1 \times 27$ 

 $e = 27$ ,  $(n) = 392$ 

Calcular  $d = 27$ <sup>-1</sup> mod 392

 $392 = 27 \times 14 + 14$ 

```
27 = 14 \times 1 + 13
```
 $14 = 13 \times 1 + 1$ 

 $1 = 2 \times 14 - 1 \times 27$  $14 = 392 - 14 \times 27$   $\rightarrow$  se gira la primera para que quede como  $14 =$ 

 $e = 27$ ,  $(n) = 392$ 

Calcular  $d = 27$ - mod 392

 $392 = 27 \times 14 + 14$  $27 = 14 \times 1 + 13$ 

 $14 = 13 \times 1 + 1$ 

```
1 = 2 \times 14 - 1 \times 2714 = 392 - 14 \times 27 \rightarrow y se substituye el 14 de la primera por esta ecuación
\rightarrow 1 = 2 x (392 – 14 x 27) – 1 x 27
\rightarrow 1 = 2 x 392 - 28 x 27 - 1 x 27
\rightarrow 1 = 2 x 392 - 29 x 27
```
 $\rightarrow e = 27$ ,  $(n) = 392$ 

 $\blacktriangleright$  Calcular  $d = 27$ <sup>-1</sup> mod 392

 $392 = 27 \times 14 + 14$  $27 = 14 \times 1 + 13$ 

 $14 = 13 \times 1 + 1$ 

```
1 = 2 \times 14 - 1 \times 2714 = 392 - 14 \times 27 \rightarrow y se substituye el 14 de la primera por esta ecuación
\rightarrow 1 = 2 x (392 – 14 x 27) – 1 x 27
\rightarrow 1 = 2 x 392 – 28 x 27 – 1 x 27
\rightarrow 1 = 2 x 392 – 29 x 27 \rightarrow deben quedar los valores de e y (n)
```
 $\rightarrow e = 27$ ,  $(n) = 392$ 

 $\blacktriangleright$  Calcular  $d = 27$ <sup>-1</sup> mod 392

 $392 = 27 \times 14 + 14$  $27 = 14 \times 1 + 13$ 

 $14 = 13 \times 1 + 1$ 

 $1 = 2 \times 14 - 1 \times 27$  $14 = 392 - 14 \times 27 \rightarrow y$  se substituye el 14 de la primera por esta ecuación  $\rightarrow$  1 = 2 x (392 – 14 x 27) – 1 x 27  $\rightarrow$  1 = 2 x 392 – 28 x 27 – 1 x 27  $\rightarrow$  1 = 2 x 392 – 29 x 27  $\rightarrow$  nos quedamos con esta

 $e = 27$ ,  $(n) = 392$ 

- Calcular  $d = 27<sup>-1</sup>$  mod 392
- De momento hemos llegado a eso  $1 = 2 \times 392 - 29 \times 27$

- $\rightarrow e = 27, \quad (n) = 392$
- $\blacktriangleright$  Calcular  $d = 27$ <sup>-1</sup> mod 392
- ▶ De momento hemos llegado a eso  $1 = 2 \times 392 - 29 \times 27$
- } Ahora se aplica el mod 392 1 mod  $392 = 1$

- $\rightarrow e = 27, \quad (n) = 392$
- $\blacktriangleright$  Calcular  $d = 27$ <sup>-1</sup> mod 392
- ▶ De momento hemos llegado a eso  $1 = 2 \times 392 - 29 \times 27$
- } Ahora se aplica el mod 392 1 mod  $392 = 1$  $2 \times 392 \text{ mod } 392 = 0$

 $\rightarrow e = 27, \quad (n) = 392$ 

- $\blacktriangleright$  Calcular  $d = 27$ <sup>-1</sup> mod 392
- ▶ De momento hemos llegado a eso

 $1 = 2 \times 392 - 29 \times 27$ 

} Ahora se aplica el mod 392

1 mod  $392 = 1$ 

 $2 \times 392 \text{ mod } 392 = 0$ 

 $\sqrt{-29}$  x 27 mod 392  $\rightarrow$  392 – 29 = 363  $\rightarrow$  363 x 27 mod 392

Hay que pasar el número negativo a positivo Se le puede sumar el valor del modulo y pasarlo a positivo: el resultado no cambia ya que es una operación de modulo,

 $e = 27$ ,  $(n) = 392$ 

- Calcular  $d = 27$ <sup>-1</sup> mod 392
- ▶ De momento hemos llegado a eso

 $1 = 2 \times 392 - 29 \times 27$ 

Ahora se aplica el mod 392

1 mod  $392 = 1$ 

 $2 \times 392 \text{ mod } 392 = 0$ 

 $-29 \times 27 \text{ mod } 392 \rightarrow 392 - 29 = 363 \rightarrow 363 \times 27 \text{ mod } 392$ 

▶ Entonces queda como

 $363 \times 27 \text{ mod } 392 = 1 \text{ mod } 392$ 

 $129$ 

 $\rightarrow e = 27, \quad (n) = 392$ 

- $\blacktriangleright$  Calcular  $d = 27$ <sup>-1</sup> mod 392
- ▶ De momento hemos llegado a eso

 $1 = 2 \times 392 - 29 \times 27$ 

▶ Ahora se aplica el mod 392

1 mod  $392 = 1$ 

 $2 \times 392 \text{ mod } 392 = 0$ 

 $-29 \times 27 \mod 392 \rightarrow 392 - 29 = 363 \rightarrow 363 \times 27 \mod 392$ 

▶ Entonces queda como

363 x 27 mod 392 = 1 mod 392

 $\rightarrow$  363 mod 392 = 27<sup>-1</sup> mod 392

 $\rightarrow 363 = 27$ <sup>-1</sup> mod 392

 $e = 27$ ,  $(n) = 392$ 

- Calcular  $d = 27$ <sup>-1</sup> mod 392
- ▶ De momento hemos llegado a eso

 $1 = 2 \times 392 - 29 \times 27$ 

Ahora se aplica el mod 392

1 mod  $392 = 1$ 

 $2 \times 392 \text{ mod } 392 = 0$ 

 $-29 \times 27 \text{ mod } 392 \rightarrow 392 - 29 = 363 \rightarrow 363 \times 27 \text{ mod } 392$ 

▶ Entonces queda como

 $363 = 27<sup>-1</sup>$  mod 392

 $\rightarrow$  d = 363 = 27<sup>-1</sup> mod 392

 $|3|$ 

 $e = 23, (n) = 120$ 

Calcular  $d = 23$ <sup>-1</sup> mod 120

 $\rightarrow e = 23, \quad (n) = 120$ 

- $\blacktriangleright$  Calcular  $d = 23$ <sup>-1</sup> mod 120
- $\triangleright$  Resultado  $d = 47$

# 2.7.2 – RSA

- } Se eligen dos números primos muy grandes *p* y *q*
- $\triangleright$  Se computa  $n = p$  *q*, donde n será la base del modulo (grupo  $\mathbb{Z}_n$ )
- $\triangleright$  Se computa la función de Euler  $(n) = (p-1)$   $(q-1)$
- } Se elige un entero *e* menor que (*n*) y que sea coprimo de (*n*) **▶ e es el exponente de la clave publica**
- } Se determina *d* como el multiplicador modular inverso de *e* mod (*n*)
	- **▶** *d* es el exponente de la clave privada
- } La clave publica es (*n*,*e*)
- } La clave privada es (*n*,*d*)
	- } *p*, *q* y  *(n)* también deben mantenerse privados

#### 2.7.2 – RSA Ejemplo

- } Se eligen dos números primos muy grandes *p* = 61 y *q* = 53
- ▶ Se computa  $n = p$  *q* = 61 · 53 = 3223
- $\triangleright$  Se computa  $(n) = (p-1)$   $(q-1) = 60 \cdot 52 = 3120$
- } Se elige un entero *e* menor que (*n*) y que sea coprimo de (*n*)  $\geq e = 17$
- } Se determina *d* como el multiplicador modular inverso de *e* mod (*n*)

 $d = e^{-1} \mod$  (*n*) = 17<sup>-1</sup> mod 3120 = 2753

- $\blacktriangleright$  La clave publica es  $(n,e) = (3233, 17)$
- **1** La clave privada es  $(n,d) = (3233, 2753)$

#### 2.7.2 – RSA Ejemplo cifrado/descifrado

- $\blacktriangleright$  A tiene clave publica (3233, 17) y clave privada (3233, 2753)
- } Si B quiere enviar un mensaje *m* = 65 a A,
- $\triangleright$  B busca la clave publica de A (3233, 17) y crea el mensaje encriptado *c*

 $c = m^e \mod n = 65^{17} \mod 3233 = 2790$ 

 $\triangleright$  A recibe el mensaje y desencripta usando su clave privada (3233, 2753)

$$
m = cd \mod n = 2790^{2753} \mod 3233 = 65
$$

- $\blacktriangleright$  Mensajes m=0, m=1 o m=n-1 siempre producen cifrados iguales c=0, c=1 y  $c=n-1$
- } Si se usan exponentes e pequeños (p.e., 3) y valores pequeños de m, el resultado de m cifrado puede ser menor que n, de manera que no hay componente cíclica, es decir, solo hay un resultado posible
- } Si se sabe que los mensajes son de texto, se puede lanzar un ataque con un diccionario
	- } Es decir se construye un diccionario de textos probables usando la clave pública
	- Se compara el texto cifrado con este diccionario hasta encontrar uno igual

- $\blacktriangleright$  Mensajes m=0, m=1 o m=n-1 siempre producen cifrados iguales c=0, c=1 y  $c=n-1$
- } Si se usan exponentes e pequeños (p.e., 3) y valores pequeños de m, el resultado de m cifrado puede ser menor que n, de manera que no hay componente cíclica, es decir, solo hay un resultado posible
- } Si se sabe que los mensajes son de texto, se puede lanzar un ataque con un diccionario
	- } Es decir se construye un diccionario de textos probables usando la clave pública
	- Se compara el texto cifrado con este diccionario hasta encontrar uno igual

#### ▶ Solución

- ▶ Se usan esquemas de padding (relleno) como RSA-OAEP+
- Estos esquemas modifican el texto añadiendo "relleno" para que no se cumplan las condiciones anteriores

- } Una posible manera para descubrir d es encontrar aquellos número primos grandes p y q que multiplicados dan el valor n
	- Ya que n es público, se podría intentar encontrar p y q
	- } Este problema se conoce como factorización de números grandes
	- $\blacktriangleright$  Una vez encontrados p y q, se calcula  $(n) = (p-1)$   $(q-1)$  y luego  $d \equiv e^{-1} \mod (n)$
- } De momento, no se ha encontrado ningún método en tiempo polinómico para la factorización de enteros grandes
	- Existen pero métodos matemáticos que requieren computación intensiva que pueden encontrar p y q
	- } El más reciente es la factorización del RSA-240 (2019)

- } A lo largo de los años se han ido creando varias versiones del RSA que han ido usando n siempre más grandes, por ejemplo
	- } RSA-100 usa una n de 100 decimales: 15226050279225333605356183781326374297180681149613806886579084945801229632589 52897654000350692006139
	- } RSA-110 usa una n de 110 decimales: 35794234179725868774991807832568455403003778024228226193532908190484670252364 677411513516111204504060317568667
	- …
	- } RSA-240 usa una n de 240 decimales: 12462036678171878406583504460810659043482037465167880575481878888328966680118 82108550360395702725087475098647684384586210548655379702539305718912176843182 86362846948405301614416430468066875699415246993185704183030512549594371372159 029236099
	- } …
	- ▶ RSA-2048 usa una n de 617 decimales (2048 bits)

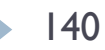

} RSA-240 usa una n de 240 decimales

- } 12462036678171878406583504460810659043482037465167880575481878888328966680118 82108550360395702725087475098647684384586210548655379702539305718912176843182 86362846948405301614416430468066875699415246993185704183030512549594371372159 029236099
- } En el 2019 se ha podido calcular que este número se compone como la multiplicación de estos dos números primos 50943595228583991455505102358084371413264838202411147318666029652182120646974 670 0620316443478873837606252372049619334517 ×

24462420883831815056781313902400289665380209257893140145204122133655847709517 815 5258218897735030590669041302045908071447

- } Para calcular esta factorización se ha necesitado la computación equivalente a 900 años en un 2.1 GHz Intel Xeon Gold 6130 CPU
	- En realidad se ha usado la computación paralela sobre centenares de maquinas

- } De momento no hay solución a partir del RSA-250 (n de 250 decimales)
- } Pero en el 1994, Peter Shor (MIT) descubrió un algoritmo capaz de factorizar números grandes en un tiempo polinómico usando computación cuántica
- } Factible si hay un suficiente número de qubits
	- ▶ En el 2001, IBM consiguió factorizar 15 en 3 x 5
	- ▶ En el 2012, se factorizó 21 en 7 x 3
	- } En el 2014, 56.153 en 233×241
	- } En el 2018, 4.088.459 en 2.017×2.027

- } De momento no hay solución a partir del RSA-250 (n de 250 decimales)
- } Pero en el 1994, Peter Shor (MIT) descubrió un algoritmo capaz de factorizar números grandes en un tiempo polinómico usando computación cuántica
- ▶ Factible si hay un suficiente número de qubits
	- ▶ En el 2001, IBM consiguió factorizar 15 en 3 x 5
	- ▶ En el 2012, se factorizó 21 en 7 x 3
	- } En el 2014, 56.153 en 233×241
	- } En el 2018, 4.088.459 en 2.017×2.027
- } Estamos lejos de momento de tener una solución para los RSA que se usan realmente
	- } Actualmente se usa RSA-2048 (se calcula fiable hasta 2030)
	- ▶ Pero también se están usando RSA-3072 y RSA-4096

Pero se pueden hacer ataques más ingeniosos  $\blacktriangleright$ 

#### **RSA Key Extraction via Low-Bandwidth Acoustic Cryptanalysis**

**Daniel Genkin Technion and Tel Aviv University** 

**Adi Shamir Weizmann Institute of Science** 

**Eran Tromer Tel Aviv University** 

assisted by Lev Pachmanov and numerous others

#### **Summary**

Many computers emit a high-pitched noise during operation, due to vibration in some of their electronic components. These acoustic emanations are more than a nuisance: they can convey information about the software running on the computer and, in particular, leak sensitive information about security-related computations. In a preliminary presentation, we have shown that different RSA keys induce different sound patterns, but it was not clear how to extract individual key bits. The main problem was the very low bandwidth of the acoustic side channel (under 20 kHz using common microphones, and a few hundred kHz using ultrasound

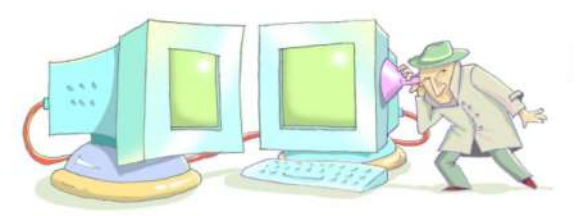

microphones), many orders of magnitude below the GHz-scale clock rates of the attacked computers.

Here, we describe a new *acoustic cryptanalysis* key extraction attack, applicable to GnuPG's current implementation of RSA. The attack can extract full 4096-bit RSA decryption keys from laptop computers (of various models), within an hour, using the sound generated by the computer during the decryption of some chosen ciphertexts. We experimentally demonstrate that such attacks can be carried out, using either a plain mobile phone placed next to the computer, or a more sensitive microphone placed 4 meters away.

Beyond acoustics, we demonstrate that a similar low-bandwidth attack can be performed by measuring the electric potential of a computer chassis. A suitably-equipped attacker need merely touch the target computer with his bare hand, or get the required leakage information from the ground wires at the remote end of VGA, USB or Ethernet cables.
## 2.6 – Algunos principios matemáticos

- } Como se puede garantizar que no se descubra una clave secreta a partir de valores que se intercambien los dos extremos
- **> Dos soluciones principales** 
	- } Logarítmica/exponenciación discreta
	- ▶ Curvas elípticas

## 2.6.2 – Curvas elípticas

- } Se propuso por primera vez en el 1985
- } La idea es usar una curva elíptica de la forma

$$
y^2 = x^3 + ax + b
$$

- ▶ Y crear un grupo finito x,y que satisfagan esta curva, más un punto a infinito
	- } (y un grupo de operaciones posibles, creando lo que se llama un grupo abeliano)
- ▶ La idea entonces es sustituir el grupo cíclico finito G por este grupo y usar los mismos algoritmos
	- } Se estima que se pueden usar claves más pequeñas, por ejemplo 256 bits, y obtener el mismo nivel criptográfico que usando RSA con 3072 bit

## 2.6.2 – Curvas elípticas

- ▶ De manera que hoy en día existen también
	- ▶ Elliptic Curve Diffie-Hellmann
	- **Elliptic Curve Digital Signature Algorithm**
	- ▶ Elliptic Curve Integrated Encryption Scheme
- } Se estima pero que la computación cuántica sería aún más eficiente para romper una criptografía de curva elíptica
	- } Para una de 256 bits se estiman necesarios 2330 qubits y 126 billion gates
	- ▶ Para un RSA de 2048 bits, 4098 qubits y 5.2 trillion gates

# 2.7 – Algoritmos más conocidos

#### ▶ Diffie-Hellman

- **Exponenciación binaria**
- } RSA
	- } Números coprimos
	- } Multiplicador modular inverso

#### } ElGamal

- ▶ RSA para Firma Digital
- ▶ Función Hash

- } Se basa en el generador de claves privadas Diffie-Hellman
- } Es un algoritmo de criptografía asimétrica (clave publica/privada)
- $\triangleright$  Es de libre uso (no hay patente)
- ▶ Se puede usar en GNU Privacy Guard, PGP y otros sistemas criptográficos

----- BEGIN PGP SIGNATURE-----Version: GnuPG v2

iQIcBAEBCAAGBQJaHrrMAAoJEA5SAxxF+nojApYQAMxICG2ivxBKS9KGpq51bjFo kivpgYo2WAMu25v9g/b2kHiizA4VgOSaZ+UrPMgzuHWdXoJPHPvvpMFnbYHz95eg fNVxBKi/UAbSZBmukta/wtcvzbfXOi0nu+pGqqEZEM5W9KGZ5tQ/q18WwbJqZXnX q96YvvSbZltpHlL5Z7LRxOlLNtN9oA3NpxeCBRof0vds0uRP1alEwxJZBij9OpVq W9flMe1STrBmPGcTEB8aCo2Buwd9pdwd0oSKkX3Gb9iRgl3CMmGmgHtfWA8NZYXH L3Vv10Tar4Yv6oghf1nMHSmrK/+dhkMYghXTj/JXT9wctsgNCYrefgmoYPLrL4dx K6bV66ITNr65Age+BWwc0cImRTs9iPX0g2giLeji7HjB+z/aHvFUyvmLIMGMSIsH Uzf7e9lpMoJhDDqz93l/7UfEbXAFb3OGZMvOX90smNqkTXl9dunyMo0XZ9KnsTJK CVZoFMQDWr+WxFY1QvW/JZFwYeqDqIZ/nluscPlq/Lf25DtGzHUoBR3Al8qRmDp5 I4fXYnLfyZFJ2BjsVmzLIFakGoVTWg/akVu3qtzMrKXIGbOdaTuchhFTzOfHitgD +zKdKKlI7mHpazP5Nn2OlBfPD4UNbGh13yUD7GDxqBjjSSolKj01RdhdAX058kM8 8ParxVeYn4P5SzTsRurF  $=3i08$ -----END PGP SIGNATURE-----

Preparación

- ▶ Se elige grupo cíclico finito G de orden n
- $\blacktriangleright$  Un elemento  $\alpha$  de este grupo  $\alpha \in G$
- ▶ Un usuario A
	- } Elige un número aleatorio *a* (será parte de su clave privada)
	- $\triangleright$  Calcula  $\alpha^a \in G$  (esta será la clave publica)
	- $\lambda$   $\alpha$ , G,  $\alpha^a \in G$  son todos valores públicos (*a* debe mantenerse secreta)

#### 2.7.3 – ElGamal Encriptación

- $\triangleright$  Si B quiere enviar un mensaje  $m \in G$  a A, entonces debe
	- **Recibir la clave publica de A**  $(\alpha, G, \alpha^a)$
	- $\blacktriangleright$  Elegir un número aleatorio *b* y calcular  $\alpha^b \in G$  (nota)
	- **•** Calcular el mensaje cifrado  $c = m \cdot (\alpha^a)^b \in G$
	- **Enviar a A el mensaje**  $(\alpha^b, c)$

} Nota: se recomienda que sea de un único uso

Desencriptación

- $\blacktriangleright$  A recibe el mensaje cifrado  $(\alpha^b, c)$ 
	- $\blacktriangleright$  Calcula  $x = (\alpha^b)^a \in \mathbb{G}$
	- $\triangleright$  Calcula el mensaje en claro  $m = c \cdot x^{-1} \in G$

Desencriptación

- $\blacktriangleright$  A recibe el mensaje cifrado  $(\alpha^b, c)$ 
	- $\blacktriangleright$  Calcula  $x = (\alpha^b)^a \in \mathbb{G}$
	- $\triangleright$  Calcula el mensaje en claro  $m = c \cdot x^{-1} \in G$

 $\rightarrow$  Os acordáis que es eso  $(x^{-1} \in G)$ ?

Desencriptación

- $\blacktriangleright$  A recibe el mensaje cifrado  $(\alpha^b, c)$ 
	- $\blacktriangleright$  Calcula  $x = (\alpha^b)^a \in \mathbb{G}$
	- $\blacktriangleright$  Calcula el mensaje en claro  $m = c \cdot x^{-1} \in G$

- $\rightarrow$  Os acordáis que es eso  $(x^{-1} \in G)$ ?
- **Multiplicador modular inverso**

- $\rightarrow G = 13$
- $\bullet \ \alpha = 2$
- ▶ Un usuario A
	- $\blacktriangleright$  Elige un número aleatorio  $a = 9$
	- **Calcula**  $\alpha^a \in G \rightarrow 2^9 \text{ mod } 13 = 5$
	- $\triangleright$  Clave publica = (2, 13, 5)
	- $\triangleright$  Clave privada = 9
		- ▶ También se podría indicar como (2, 13, 9)

- } Un usuario B quiere enviar el mensaje *m*=11 a A
	- Recibir la clave publica de A  $(2, 13, 5)$
	- **Elegir un número aleatorio**  $b = 10$  y calcular  $\alpha^b \in G \rightarrow 2^{10} \text{ mod } 13 = 10$
	- **•** Calcular el mensaje cifrado  $c = m \cdot (\alpha^a)^b \in G$  $\rightarrow c = 11 \cdot 5^{10} \mod 13 = 11 \cdot 12 \mod 13 = 2$
	- **Enviar a A el mensaje**  $(\alpha^b, c) = (10, 2)$

- A recibe el mensaje cifrado  $(\alpha^b, c) = (10, 2)$ 
	- Calcula  $x = (\alpha^b)^a \in G = 10^9 \text{ mod } 13 = 12$
	- $\blacktriangleright$  Calcula el mensaje en claro  $m = c \cdot x^{-1} \in G$  $\rightarrow$  *m* = 2 · 12<sup>-1</sup> mod 13

A recibe el mensaje cifrado  $(\alpha^b, c) = (10, 2)$ 

- **•** Calcula  $x = (\alpha^b)^a \in G = 10^9 \text{ mod } 13 = 12$
- **Calcula el mensaje en claro**  $m = c \cdot x^{-1} \in G$  $\rightarrow$  *m* = 2 · 12<sup>-1</sup> mod 13  $\rightarrow$  12<sup>-1</sup> mod 13  $\rightarrow$  MM inverso  $13 = 12 \times 1 + 1$  $1 = 13 - 1 \times 12$ 1 mod  $13 = 1$  $13 \text{ mod } 13 = 0$  $-1 \times 12 \mod 13 \rightarrow 13 - 1 = 12 \rightarrow 12 \times 12 \mod 13$  $1 = 12x12 \mod 13$  $12 = 12^{-1}$  mod 13  $\rightarrow$  *m* = 2 · 12 mod 13 = 11

#### 2.7.3 – ElGamal Posibles ataques

} Igual que RSA, ElGamal sufre de los mismos problemas con determinados mensajes

} Necesita un esquema de padding

# 2.7 – Algoritmos más conocidos

#### ▶ Diffie-Hellman

- **Exponenciación binaria**
- } RSA
	- } Números coprimos
	- } Multiplicador modular inverso
- ▶ ElGamal
- ▶ RSA para Firma Digital
- ▶ Función Hash

## 2.7.4 - Firma Digital

#### } Para firmar de forma digital un documento

- Si U quiere firmar un mensaje M, simplemente aplica el algoritmo E con su clave privada de forma que el mensaje firmado es  $S = E_{SKu}(M)$
- } Para verificar que el que ha firmado es realmente U, cualquier usuario puede aplicar el algoritmo de desencriptación usando la clave publica de U sobre el mensaje cifrado y comparar el resultado con el mensaje no cifrado, es decir verificar que  $D_{PKU}(S) = M$

#### VISTO BUENO DEL INFORME ANUAL DE EVALUACIÓN

#### **LINFORME DEL DIRECTOR/A**

Valoración de la consecución de los objetivos por parte del beneficiario/a durante la anualidad a la que se refiere este informe

Since Tavorable: se aconseja la continuidad de la ayuda

○ NO favorable: NO se aconseja la continuidad de la ayuda

Motivación del informe NO favorable

Grado aproximado de consecución de los objetivos marcados para la anualidad objeto de este informe:

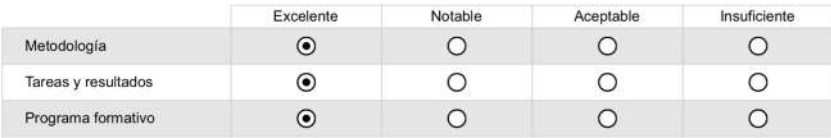

Motivación de la calificación

La valoración del desarrollo de la tesis doctoral hasta este punto es muy positiva. Cabe destacar las numerosas colaboraciones lideradas por el beneficiario con instituciones tanto nacionales (p.e., Telefónica I+D, Fundación i2CAT, ATOS Origin) como internacionales (p.e., Predictive Network Solutions, Brno University of Technology), las cuáles han permitido la preparación de un número substancial de artículos de investigación para su publicación en revistas de prestigio y para su presentación en conferencias. Un ejemplo de estos es el artículo aceptado en la revista indexada en los JCR European Transactions on Telecommunications, o las ponencias en IEEE GLOBECOM o en el Workshop NetCloud 2016

Firma electrónica del director/a.

Una vez firmado, debe enviar este documento a la COMISIÓN ACADÉMICA para que cumplimente y firme electrónicamente la página 8. Es importante que al firmar NO bloquee el documento.

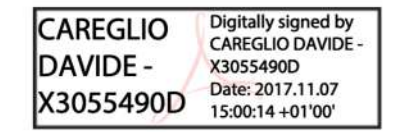

161

## 2.7.4 - Firma Digital

- } Ya que cifrar todo el documento puede resultar computacionalmente costoso, lo que se hace es
	- } Calcular una función de Hash (i.e., resumen de tamaño fijo) sobre el documento
	- Firmar el resultado de esta función

162

} Para autenticar la firma, se hace la operación inversa

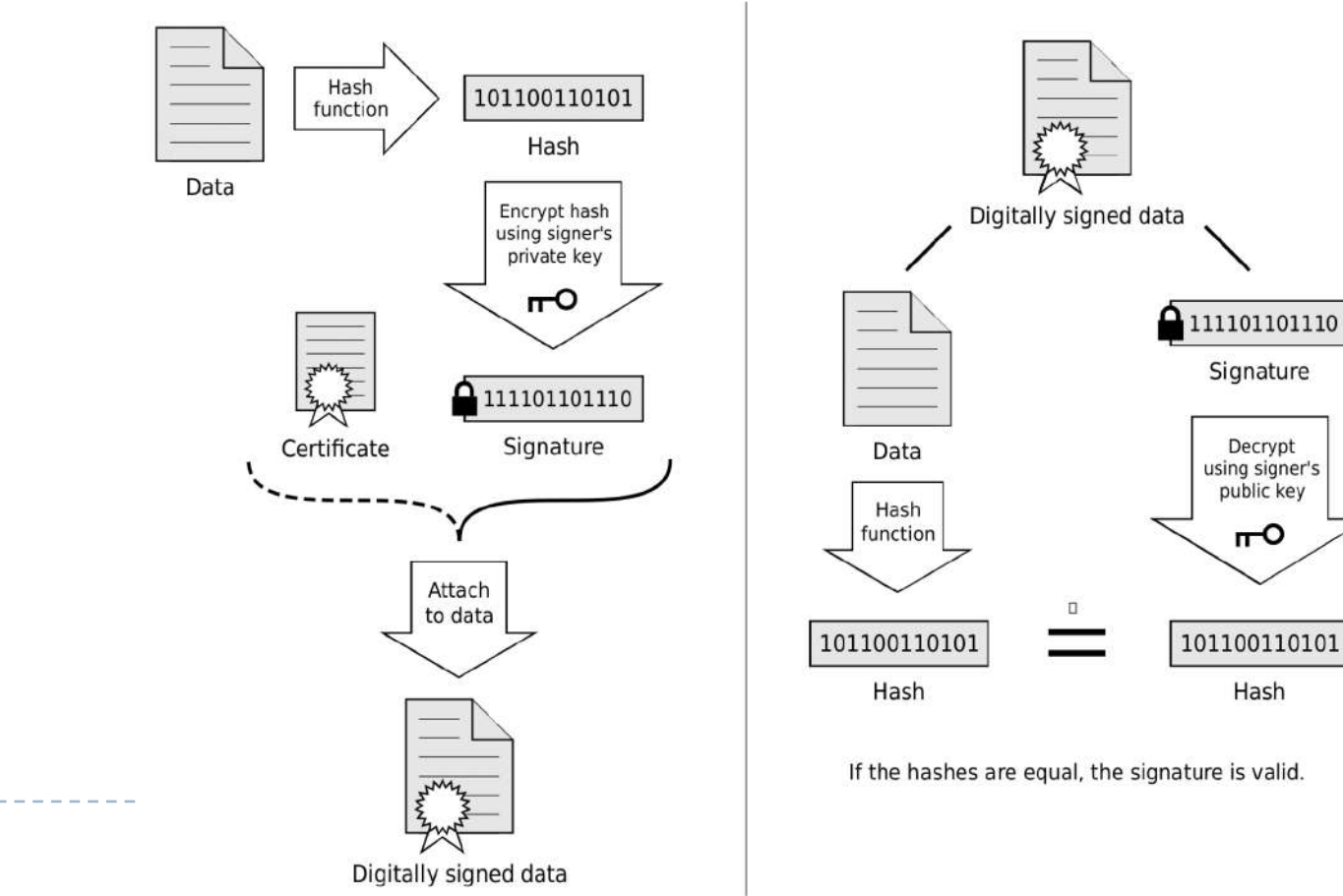

# 2.7.4 – RSA para Firma Digital

- } RSA se puede usar para firmar digitalmente un documento
- $\blacktriangleright$  Firma
	- } A tiene clave publica (*n*,*e*) y privada (*n,d*)
	- } A calcula la función Hash H(*m*) del documento *m*  $s = (H(m))^d \mod n$
	- } A envía el documento original *m* con añadida la firma *s*
- } Verificación
	- } B recibe el documento original *m* y la firma *s*
	- } B calcula la función Hash H(*m*) del documento *m*
	- **B** descifra la firma y encuentra el hash  $H'(m) = s^e \mod n$
	- **B** verifica que  $H(m) = H'(m)$
- ▶ No es el único algoritmo
	- } Digital Signature Algorithm (DSA), variante de ElGamal
	- ▶ Elliptic Curve Digital Signature Algorithm (ECDSA)
	- } Edwards-curve Digital Signature Algorithm (EdDSA)

## 2.7.4 - Firma Digital

- } Una firma digital no solo permite autenticar una firma
- } Integridad
	- } Garantiza la integridad del documento firmado
	- } Si se modifica el documento después de la firma, el proceso de autenticación de la firma verificaría que no es el mismo documento
	- } El Hash H(*m*) del documento original firmado por A y el Hash H'(*m*) del documento recibido por B después de haber sido modificado serían diferentes
- ▶ Non-repudiation (no repudio)
	- } El firmante no puede repudiar el documento firmado
	- } Alguien que ha firmado un documento no puede a posteriori negar que lo haya firmado

# 2.7 – Algoritmos más conocidos

#### ▶ Diffie-Hellman

- **Exponenciación binaria**
- } RSA
	- } Números coprimos
	- } Multiplicador modular inverso
- ▶ ElGamal
- ▶ RSA para Firma Digital
- ▶ Función Hash

- } Una función hash es una función computable mediante un algoritmo que tiene como entrada un conjunto de elementos y proporciona una stringa de salida de longitud fija
	- } También se suele llamar función resumen o digest
	- } Un valor hash sirve como representación compacta de la entrada

▶ Ejemplo

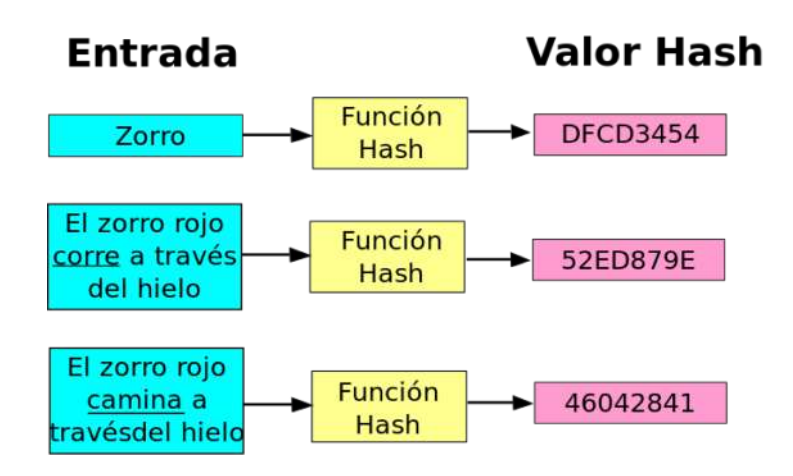

Fuente imagen: wikipedia

#### 2.7.5 – Función Hash En criptografía

- } Una función hash criptográfica debe tener unas características particulares
	- } Debe ser determinista, es decir una misma entrada debe dar siempre el mismo hash
	- El hash debe ser fácil de computar

167

- } Debe ser inviable generar un mensaje que produzca un valor hash determinado
- } Debe ser inviable encontrar dos mensajes diferentes con el mismo valor hash
- Un pequeño cambio en un mensaje debería cambiar el valor de hash de manera tan extensa que el nuevo valor de hash parece no estar relacionado con el antiguo valor de hash

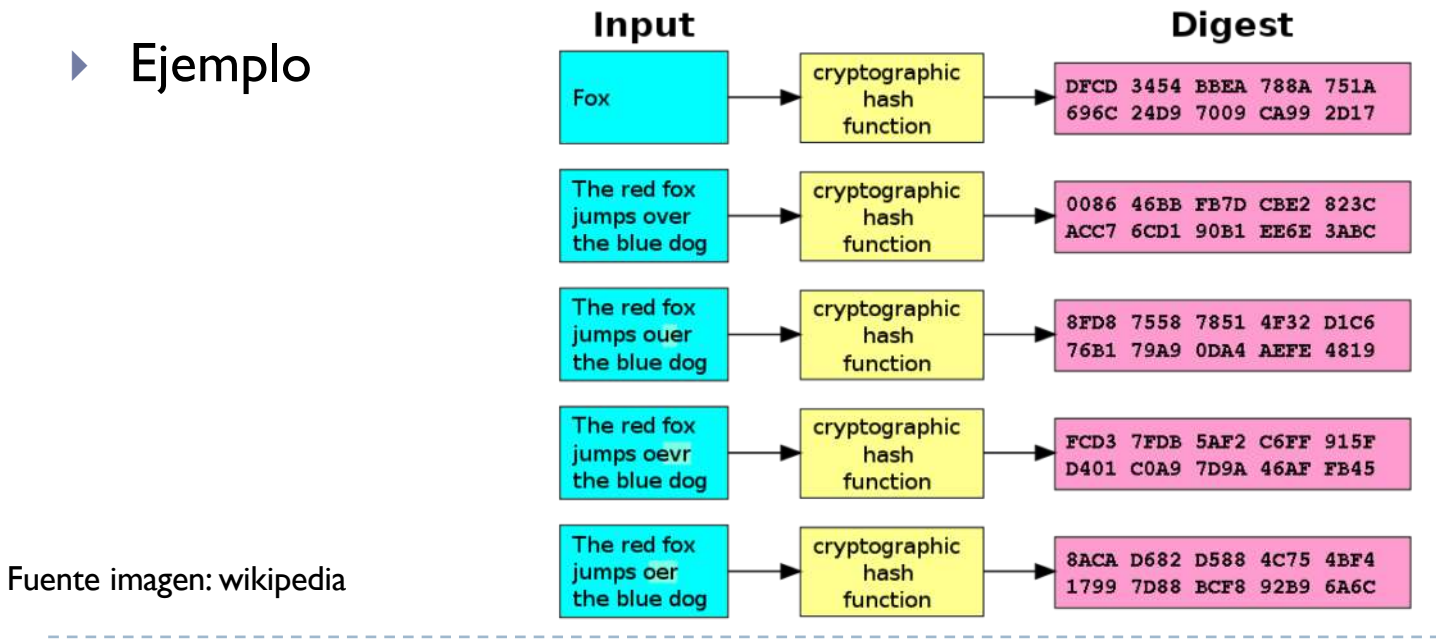

#### 2.7.5 – Función Hash En criptografía: posibles ataques

- } La vulnerabilidad más común es que haya la posibilidad de encontrar una colisión en tiempos razonables
	- } Una colisión se da cuando dos conjuntos diferentes dan el mismo hash
	- } Se define entonces el termino collision resistance
- } La otra posibilidad es calcular el inverso, es decir, conocido el hash, determinar la entrada
	- } Se define entonces el termino preimage resistance

En criptografía: algoritmos más comunes

- ▶ Message Digest Algorithm 5 (MD5)
- ▶ Secure Hashing Algorithm (SHA-1, SHA-2 y SHA-3)
- } RACE Integrity Primitives Evaluation Message Digest (RIPEMD)
- } BLAKE2

En criptografía: algoritmos más comunes

- ▶ Message Digest Algorithm 5 (MD5)
	- } Abril 1992
	- ▶ Hash de 128 bits
	- } Sufre de varias vulnerabilidades, se encuentra una colisión en segundos en un ordenador común
	- } Se usa principalmente como checksum (verifica la integridad de datos)
- ▶ Secure Hashing Algorithm (SHA-1, SHA-2 y SHA-3)
- } RACE Integrity Primitives Evaluation Message Digest (RIPEMD)
- } BLAKE2

Fuente imagen: wikipedia

En criptografía: algoritmos más comunes

- ▶ Message Digest Algorithm 5 (MD5)
- ▶ Secure Hashing Algorithm (SHA-1, SHA-2 y SHA-3)
	- $\blacktriangleright$  SHA-1
		- } Serie de algoritmos creada desde el 1995 (NSA)
		- Hash de 160 bits
		- } Primeras colisiones encontradas en tiempos razonables en el 2005
		- } Se recomendó no usar ya a partir del 2010
	- $\blacktriangleright$  SHA-2
		- Serie de algoritmos creada desde el 2001 (NSA)
		- } 6 diferentes longitudes de Hash: 224, 256, 384 o 512 bits (SHA-224, SHA-256, SHA-384, SHA-512, SHA-512/224, y SHA-512/256)
		- } Usado en muchos protocolos de seguridad como TLS, SSL, SSH, IPSec
		- } SHA-256 usado en Bitcoin para verificar las transacciones y calcular proof of work/stake
		- } Aunque tienen alguna vulnerabilidad, la complejidad para atacarla sigue siendo inviable actualmente
	- $\blacktriangleright$  SHA-3
		- } Serie de algoritmos creada desde el 2015 (estándar NIST)
		- } Hash de tamaño arbitrario: los más comunes son los usados en SHA-2
		- } De momento se siguen usando ambos SHA-3 y SHA-2
- } RACE Integrity Primitives Evaluation Message Digest (RIPEMD)
- } BLAKE2

En criptografía: algoritmos más comunes

- ▶ Message Digest Algorithm 5 (MD5)
- ▶ Secure Hashing Algorithm (SHA-1, SHA-2 y SHA-3)
- } RACE Integrity Primitives Evaluation Message Digest (RIPEMD)
	- } Serie de algoritmos desde el 1992 (proyecto europeo RIPE)
	- } Hash de 128, 160, 256 y 320 bits (RIPEMD-128, RIPEMD-160, RIPEMD-256, RIPEMD-320)
	- } Aunque considerado robusto, se usa menos ya que salió después del SHA y suele ser más lento
- } BLAKE2

En criptografía: algoritmos más comunes

- ▶ Message Digest Algorithm 5 (MD5)
- ▶ Secure Hashing Algorithm (SHA-1, SHA-2 y SHA-3)
- } RACE Integrity Primitives Evaluation Message Digest (RIPEMD)

#### } BLAKE2

- } Familia de algoritmos desde el 2012
- ▶ Hash de 224, 256, 384 y 512 bits
- } Considerado más rápido que los demás, más seguro que SHA-2 y similar a SHA-3
- } Nueva versión BLAKE3 el 9 de enero 2020
	- } Un único algoritmo, no una familia como BLAKE2
	- Hash de longitud arbitraria, por defecto 256 bits

## Seguretat Informatica (SI)

Tema 2. Criptografía - Problemas

} Alice y Bob quiere usar una clave privada para crear un canal seguro usando criptografía DES

- ▶ Contestar a estas preguntas
- 1) ¿Que pueden usar para compartir una clave privada de forma segura?

} Alice y Bob quiere usar una clave privada para crear un canal seguro usando criptografía DES

- ▶ Contestar a estas preguntas
- 1) ¿Que pueden usar para compartir una clave privada de forma segura? El metodo Diffie-Helman

- } Alice y Bob quiere usar una clave privada para crear un canal seguro usando criptografía DES
- ▶ Contestar a estas preguntas
- 1) ¿Que pueden usar para compartir una clave privada de forma segura? El metodo Diffie-Helman
- 2) Eligen un grupo cíclico finito G de 29 y un generador  $\alpha = 2$ 
	- Alice elige el número 5
	- Bob elige el número 12

Describe que valores se intercambian Alice y Bob y que clave privada usaran.

- } Alice y Bob quiere usar una clave privada para crear un canal seguro usando criptografía DES
- ▶ Contestar a estas preguntas
- 1) ¿Que pueden usar para compartir una clave privada de forma segura? El metodo Diffie-Helman
- 2) Eligen un grupo cíclico finito G de 29 y un generador  $\alpha = 2$ 
	- Alice elige el número 5
	- Bob elige el número 12
- Describe que valores se intercambian Alice y Bob y que clave privada usaran.
	- Alice calcula  $2^5$  mod  $29 = 3$  y envía 3 a Bob
	- Bob calcula  $2^{12}$  mod  $29 = 7$  y envía 7 a Alice
	- Alice calcula  $7^5$  mod  $29 = 16$
	- Bob calcula  $3^{12}$  mod  $29 = 16$
	- 16 será la clave privada

- } Alice quiere usar ElGamal para recibir mensaje privados de Bob
- $\triangleright$  Deciden usar el grupo cíclico finito G de 23 y un  $\alpha = 11$
- } Contestar a las siguientes preguntas
- 1) Alice elige a = 6 como clave privada. Ayuda Alice a calcular su clave publica
- 2) Bob quiere enviar el mensaje m = 10 a Alice y elige el número b = 3. Ayuda Bob a calcular el mensaje cifrado c
- 3) Ayuda Alice a descifrar el mensaje c

- } Alice quiere usar ElGamal para recibir mensaje privados de Bob
- $\triangleright$  Deciden usar el grupo cíclico finito G de 23 y un  $\alpha = 11$
- } Contestar a las siguientes preguntas
- 1) Alice elige a = 6 como clave privada. Ayuda Alice a calcular su clave publica  $\alpha^{a} \in G = 11^{6}$  mod 23 = 9

```
Alice envía a Bob la clave publica (11, 23, 9)
```
- 2) Bob quiere enviar el mensaje m = 10 a Alice y elige el número  $b = 3$ . Ayuda Bob a calcular el mensaje cifrado c
- 3) Ayuda Alice a descifrar el mensaje c
- } Alice quiere usar ElGamal para recibir mensaje privados de Bob
- $\triangleright$  Deciden usar el grupo cíclico finito G de 23 y un  $\alpha = 11$
- } Contestar a las siguientes preguntas
- 1) Alice elige a = 6 como clave privada. Ayuda Alice a calcular su clave publica  $\alpha^{a} \in G = 11^{6}$  mod 23 = 9

```
Alice envía a Bob la clave publica (11, 23, 9)
```
2) Bob quiere enviar el mensaje m = 10 a Alice y elige el número  $b = 3$ . Ayuda Bob a calcular el mensaje cifrado c  $\alpha^{b} \in G = 11^{3} \text{ mod } 23 = 20$ 

 $c = m$   $(\alpha^a)^b \in G = 10.9^3 \text{ mod } 23 = 22$ 

Bob envía a Alice el mensaje (20, 22)

3) Ayuda Alice a descifrar el mensaje c

- } Alice quiere usar ElGamal para recibir mensaje privados de Bob
- $\triangleright$  Deciden usar el grupo cíclico finito G de 23 y un  $\alpha = 11$
- } Contestar a las siguientes preguntas
- 1) Alice elige a = 6 como clave privada. Ayuda Alice a calcular su clave publica  $\alpha^{a} \in G = 11^{6}$  mod 23 = 9

```
Alice envía a Bob la clave publica (11, 23, 9)
```
2) Bob quiere enviar el mensaje m = 10 a Alice y elige el número  $b = 3$ . Ayuda Bob a calcular el mensaje cifrado c

 $\alpha^{b} \in G = 11^{3} \text{ mod } 23 = 20$ 

 $c = m$   $(\alpha^a)^b \in G = 10.9^3 \text{ mod } 23 = 22$ 

Bob envía a Alice el mensaje (20, 22)

```
3) Ayuda Alice a descifrar el mensaje c
```
 $x = (\alpha^b)^a \in G = 20^6 \text{ mod } 23 = 16$ 

 $x^{-1} \in G = 16^{-1} \mod 23 = 13$ 

 $m = c \cdot x^{-1} \in G = 22 \cdot 13 \mod 23 = 10$ 

 $\triangleright$  A usa ElGamal con grupo cíclico finito G de 991, un  $\alpha$  = 7 y su clave privada *a* es 323

- A recibe el mensaje ( $\alpha^b = 415$ ,  $c = 862$ )
- 1) Calcula el mensaje no cifrado

- $\blacktriangleright$  A usa ElGamal con grupo cíclico finito G de 991, un  $\alpha$  = 7 y su clave privada  $a$ es 323
- $\blacktriangleright$  A recibe el mensaje ( $\alpha^b = 415, c = 862$ )

1) Calcula el mensaje no cifrado

 $x = (\alpha^b)^a \in G = 415^{323} \text{ mod } 991 = 850$ 

 $x^{-1} \in G = ((\alpha^{b})^a)^{-1} \in G = 850^{-1} \text{ mod } 991 = 745$ 

 $m = c$   $x^{-1} \in G = 862 \cdot 745 \mod 991 = 22$ 

# Seguretat Informàtica (SI)

Tema 2. Criptografía

Davide Careglio

Fuentes: Jordi Nin, "Cryptography", Computer Security, 2014 Jaime Delgado, "Cryptography", Computer Security, 2018

## Tema 2. RSA

- $\triangleright$  Se computa  $n = p$  *q*, donde n será la base del grupo cíclico  $\mathbb{Z}_n$
- $\triangleright$  Se computa la función de Euler  $(n) = (p-1)$   $(q-1)$
- } Se elige un entero *e* menor que (*n*) y que sea coprimo de (*n*)
- $\triangleright$  Se determina  $d = e^{-1} \mod$  (*n*)
- ▶ El mensaje se cifra con

*c* = *me* mod *n*

▶ Se descifra con

 $m \equiv c^d \mod n$ 

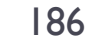

## Tema 2. ElGamal

- ▶ Se elige un grupo cíclico finito G de orden n
- $\blacktriangleright$  Un elemento  $\alpha$  de este grupo  $\alpha \in G$
- ▶ Un usuario A
	- } Elige un número aleatorio *a*
	- } Calcula a*<sup>a</sup>*mod n
	- **Example 1** La clave pública es  $(\alpha, G, \alpha^a)$
- $\triangleright$  Si B quiere enviar un mensaje  $m \in G$  a A, entonces debe
	- Elegir un número aleatorio *b* y calcular  $\alpha^b$  mod n
	- $\triangleright$  Calcular el mensaje cifrado  $c \equiv m \cdot (\alpha^a)^b$  mod n
	- **Enviar a A el mensaje**  $(\alpha^b, c)$
- } A recibe el mensaje cifrado
	- **•** Calcula  $x = (\alpha^b)^a$  mod n
	- $\triangleright$  Calcula el mensaje en claro  $m = c \cdot x^{-1}$  mod n